# **Punkt**

**point point**

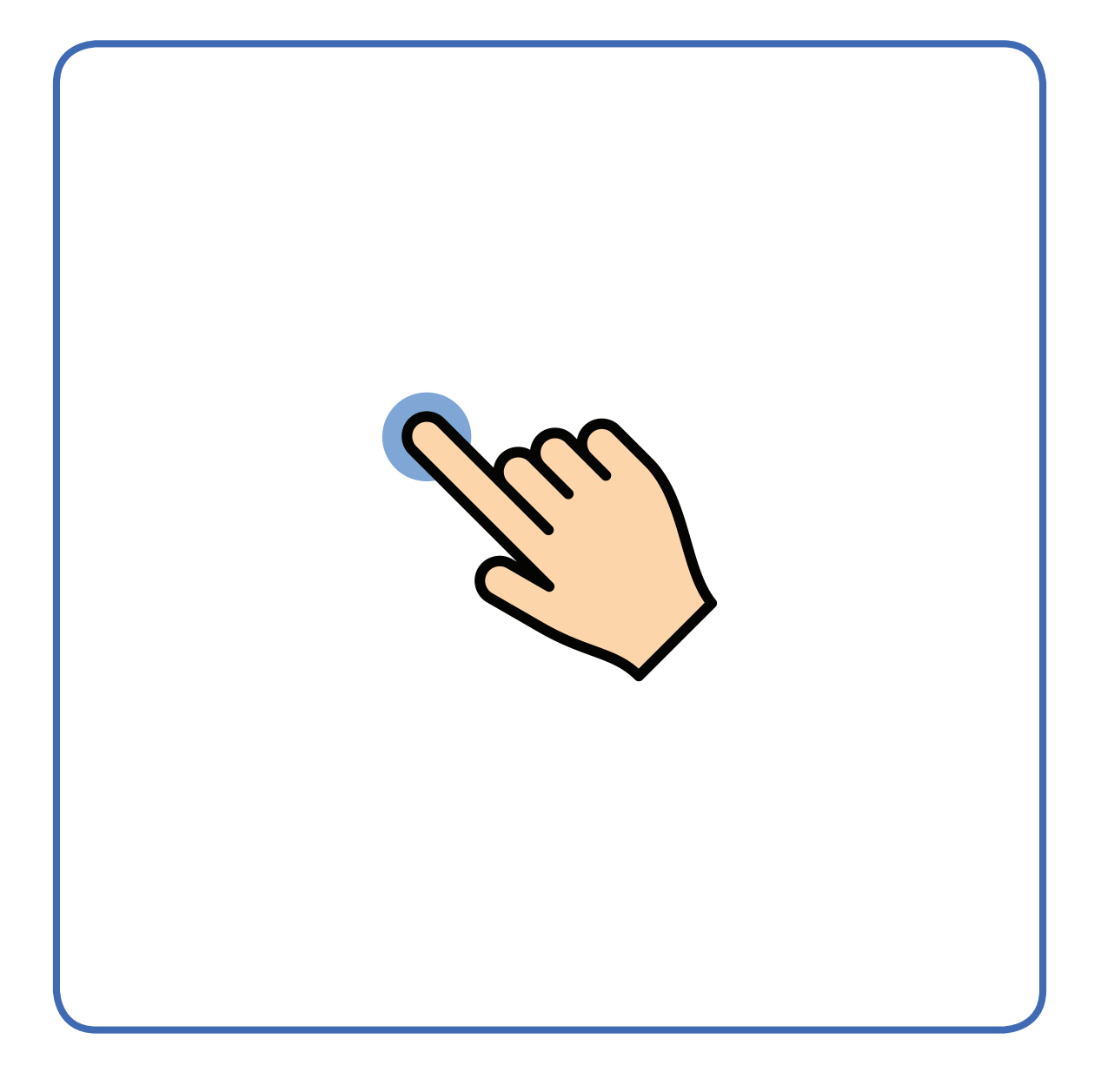

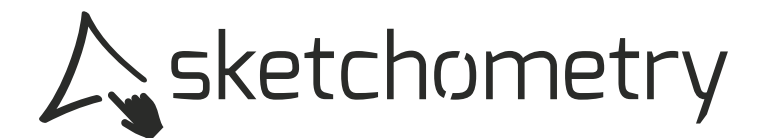

## **Punkt ziehen**

déplacer point move point

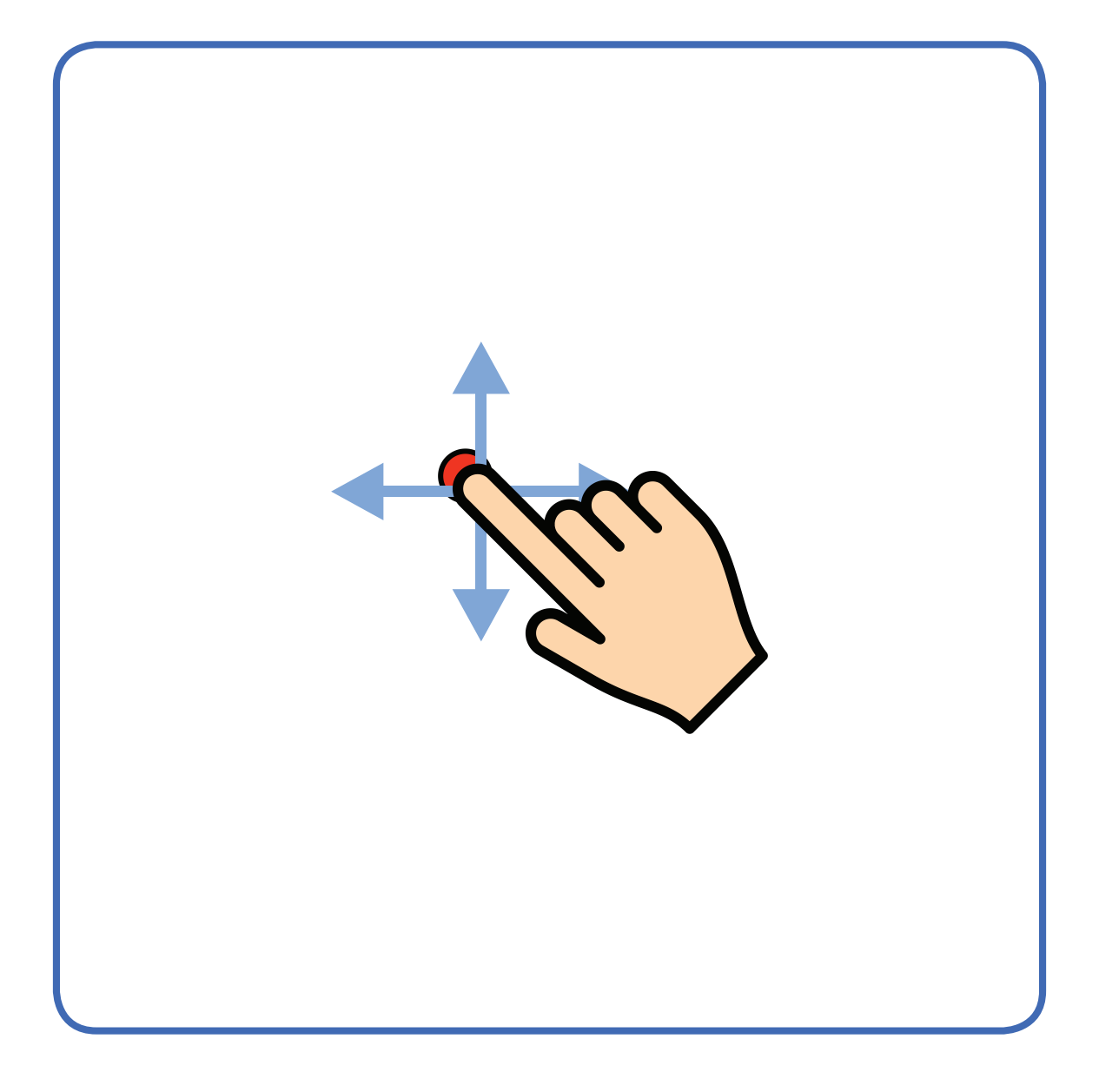

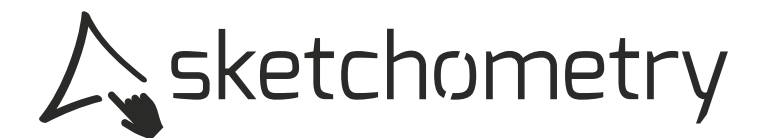

# **Schnittpunkt**

**intersection intersection** 

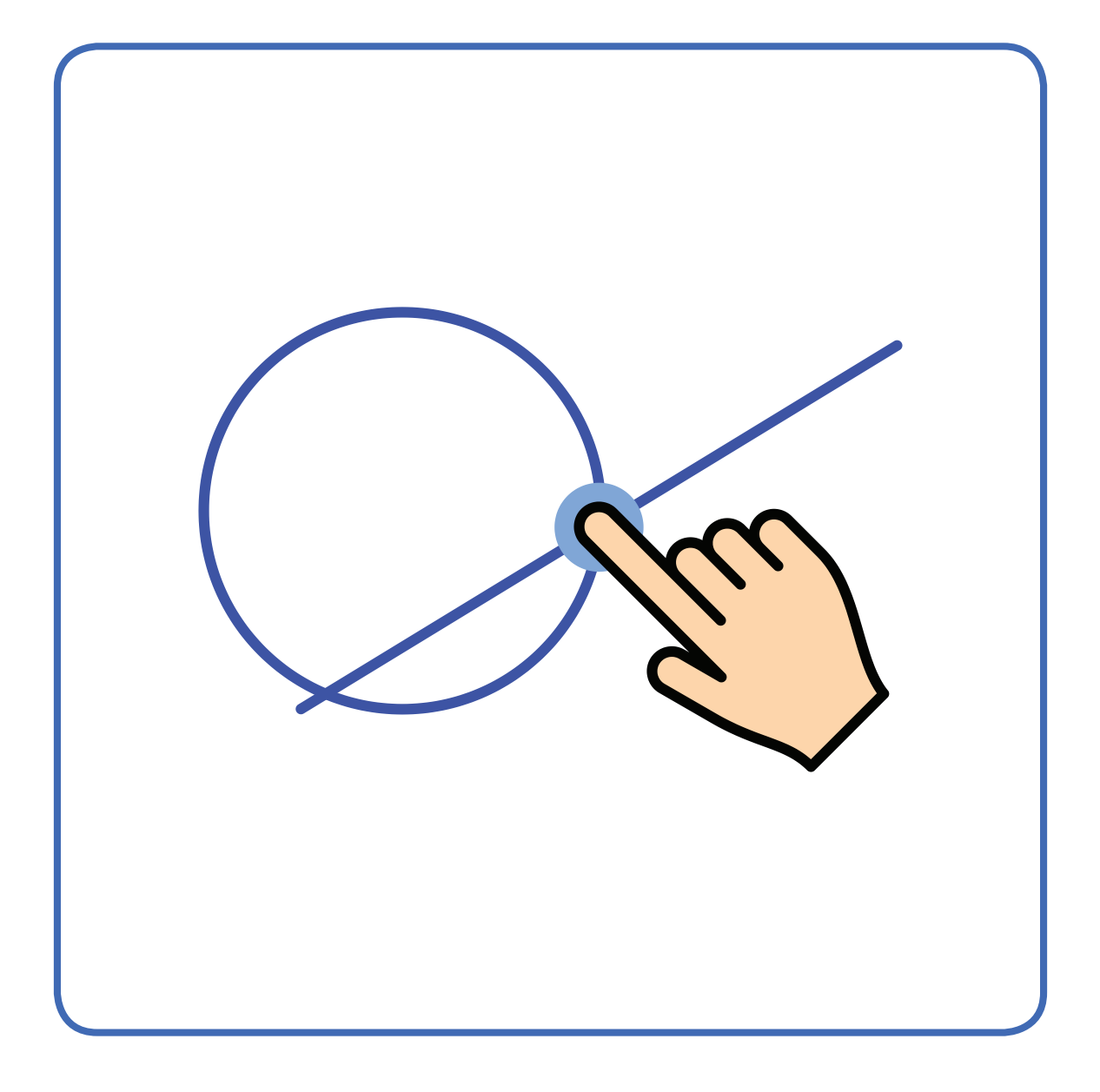

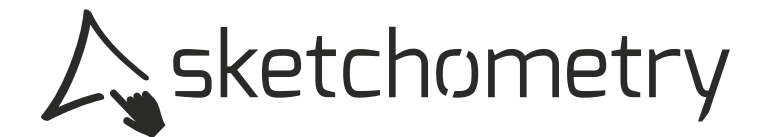

### **Gleiter**

**point sur glider** 

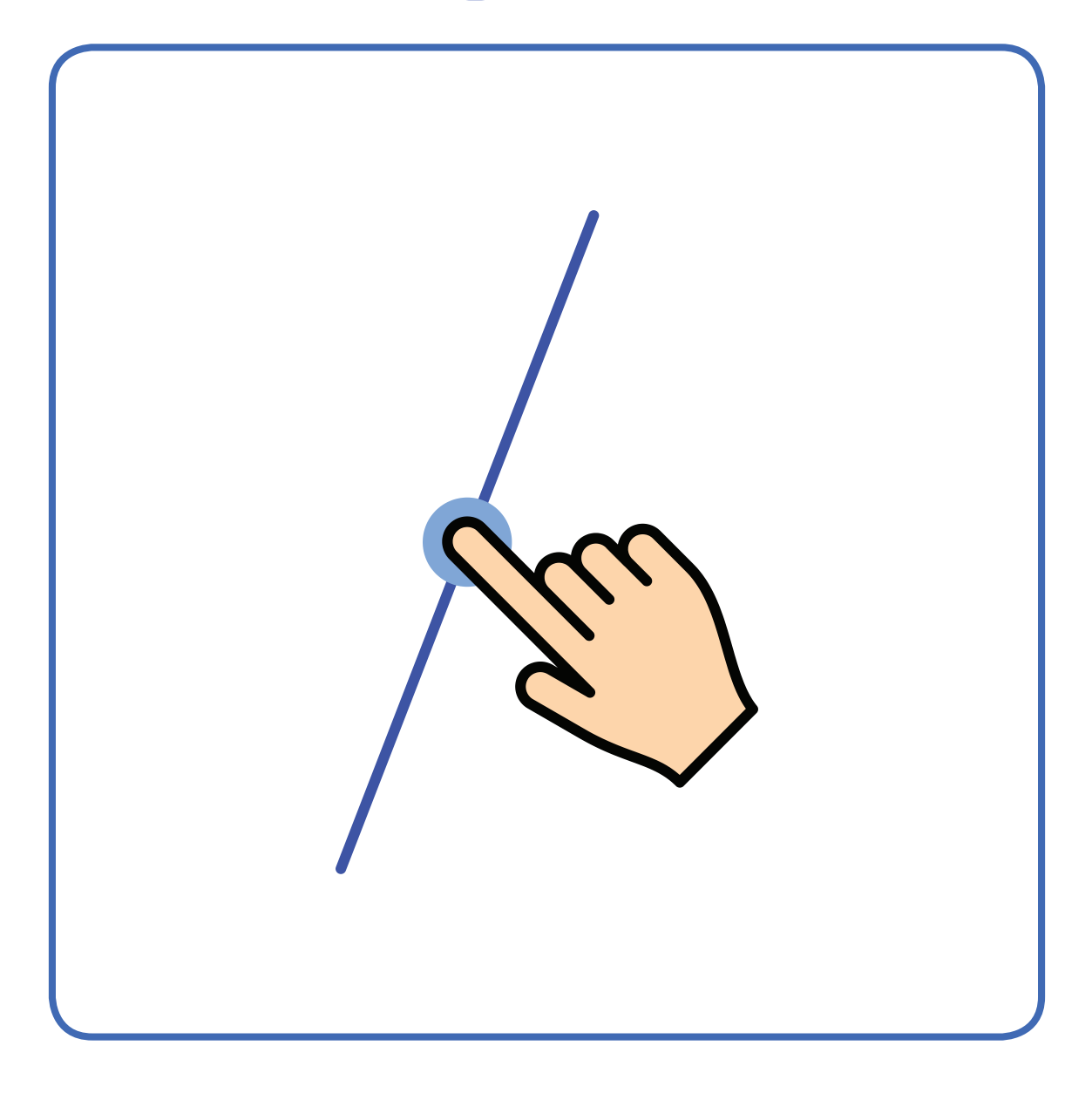

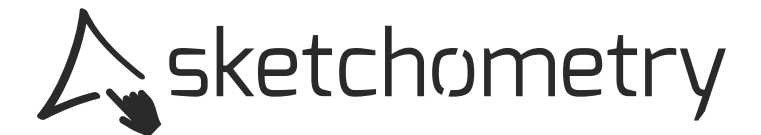

### **Gleiter**

**point sur glider** 

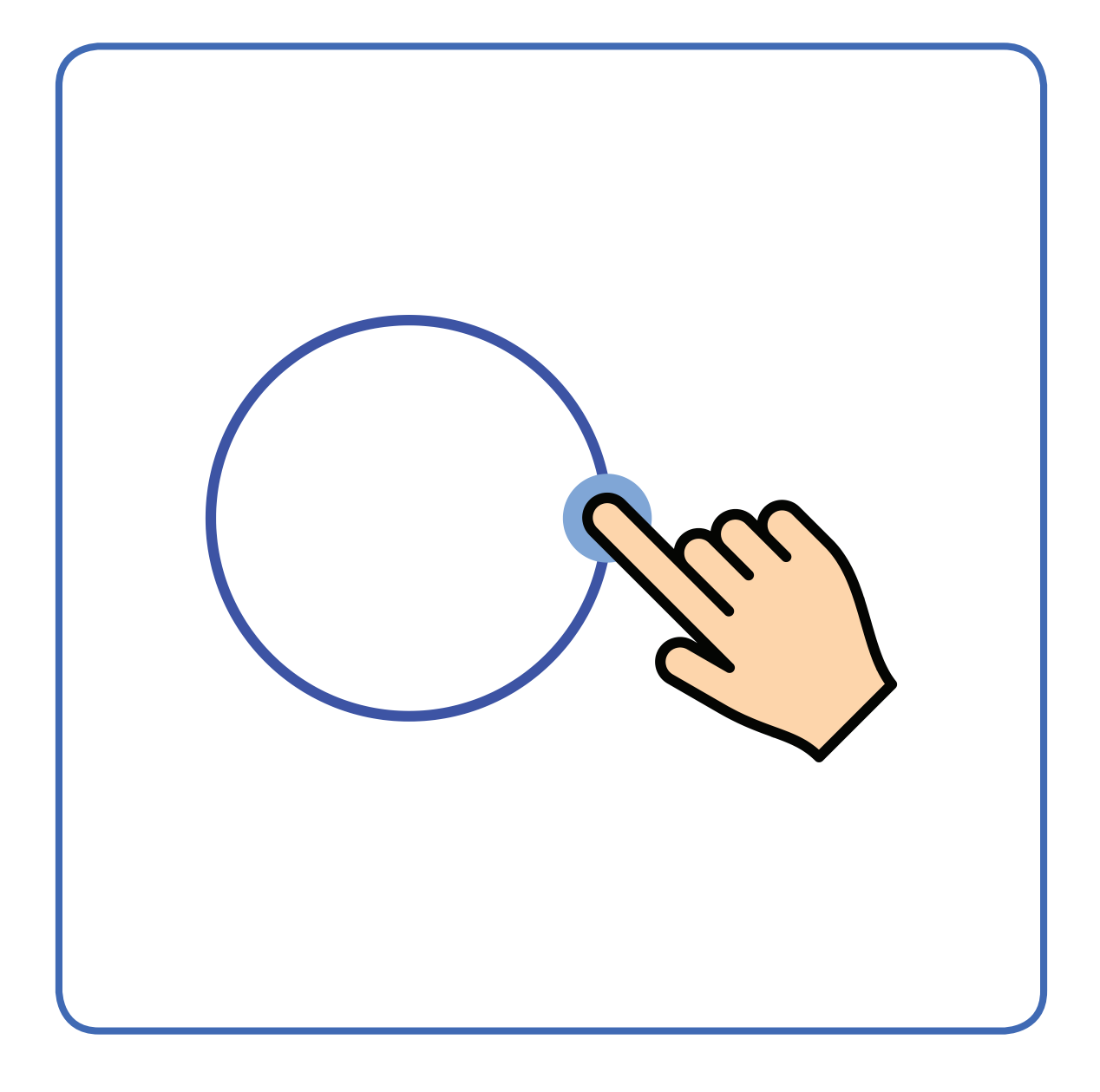

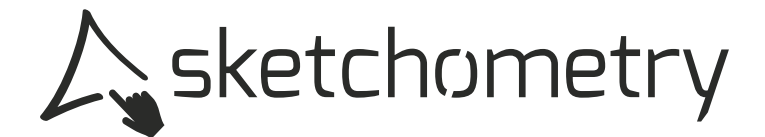

### **Gleiter**

**point sur glider** 

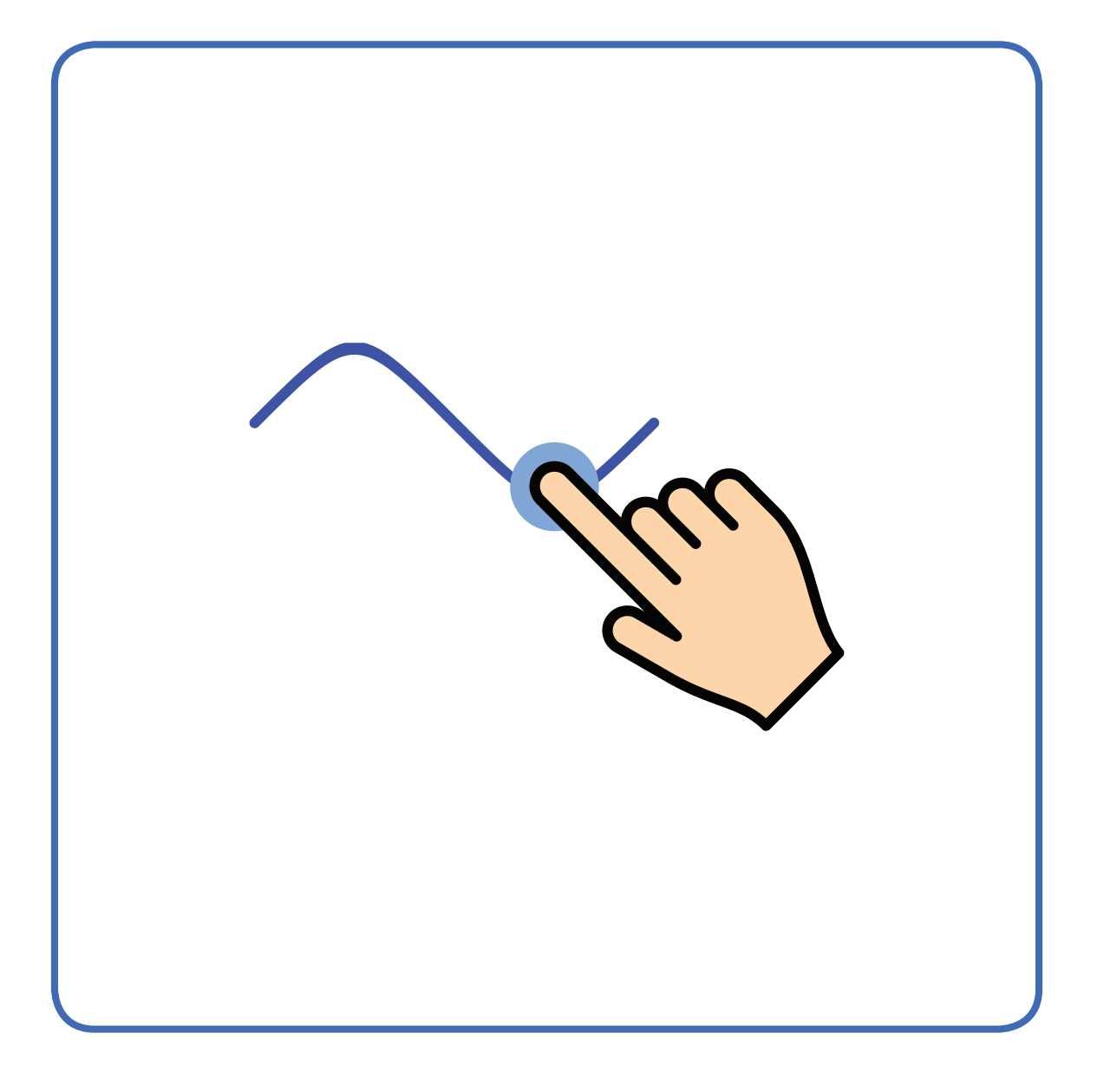

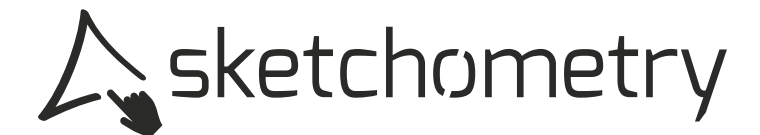

# **Freie Gerade**

#### **line droite libre**

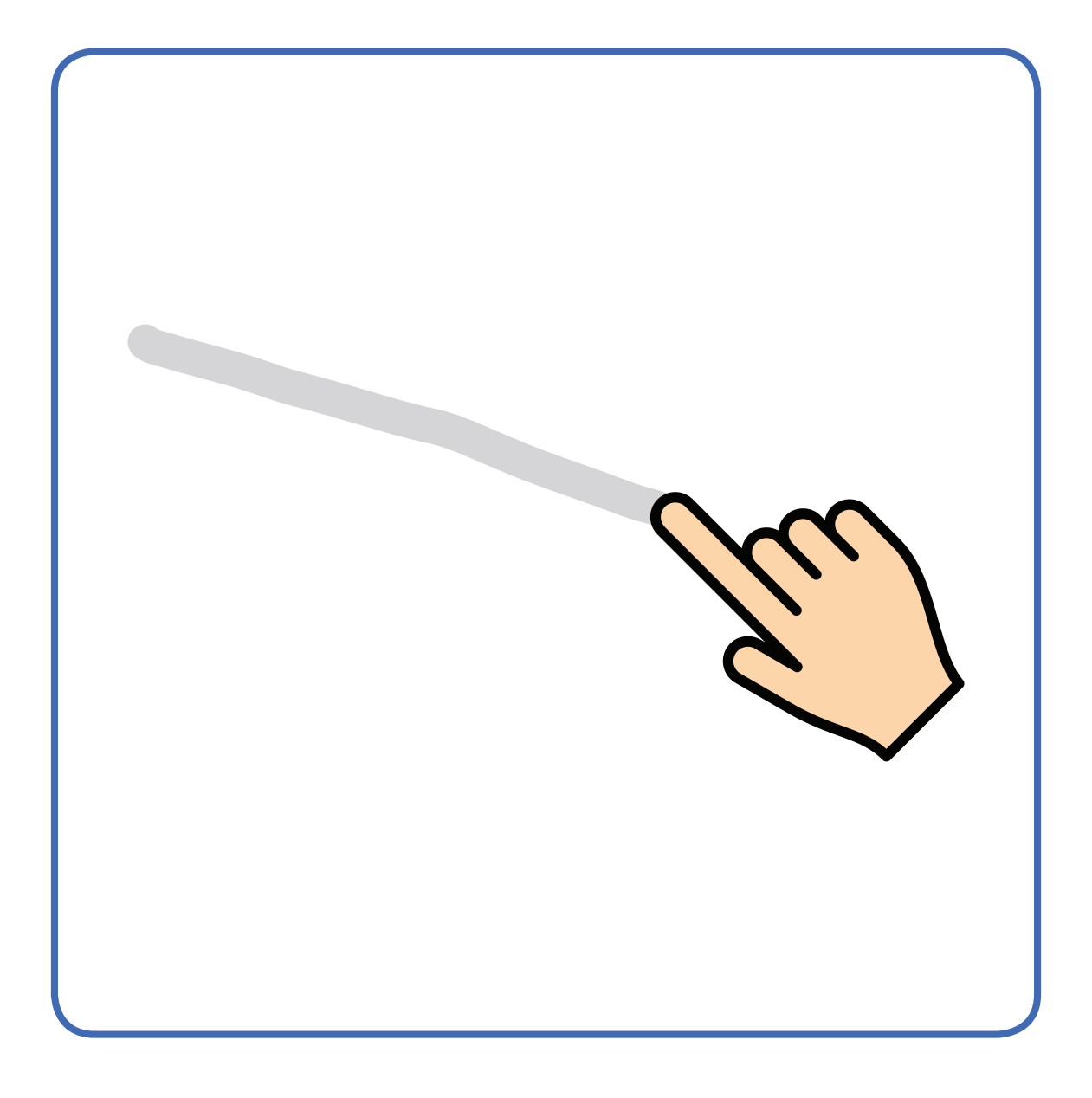

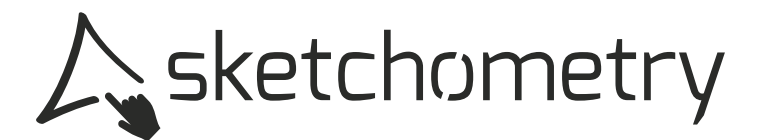

### Gerade droite line

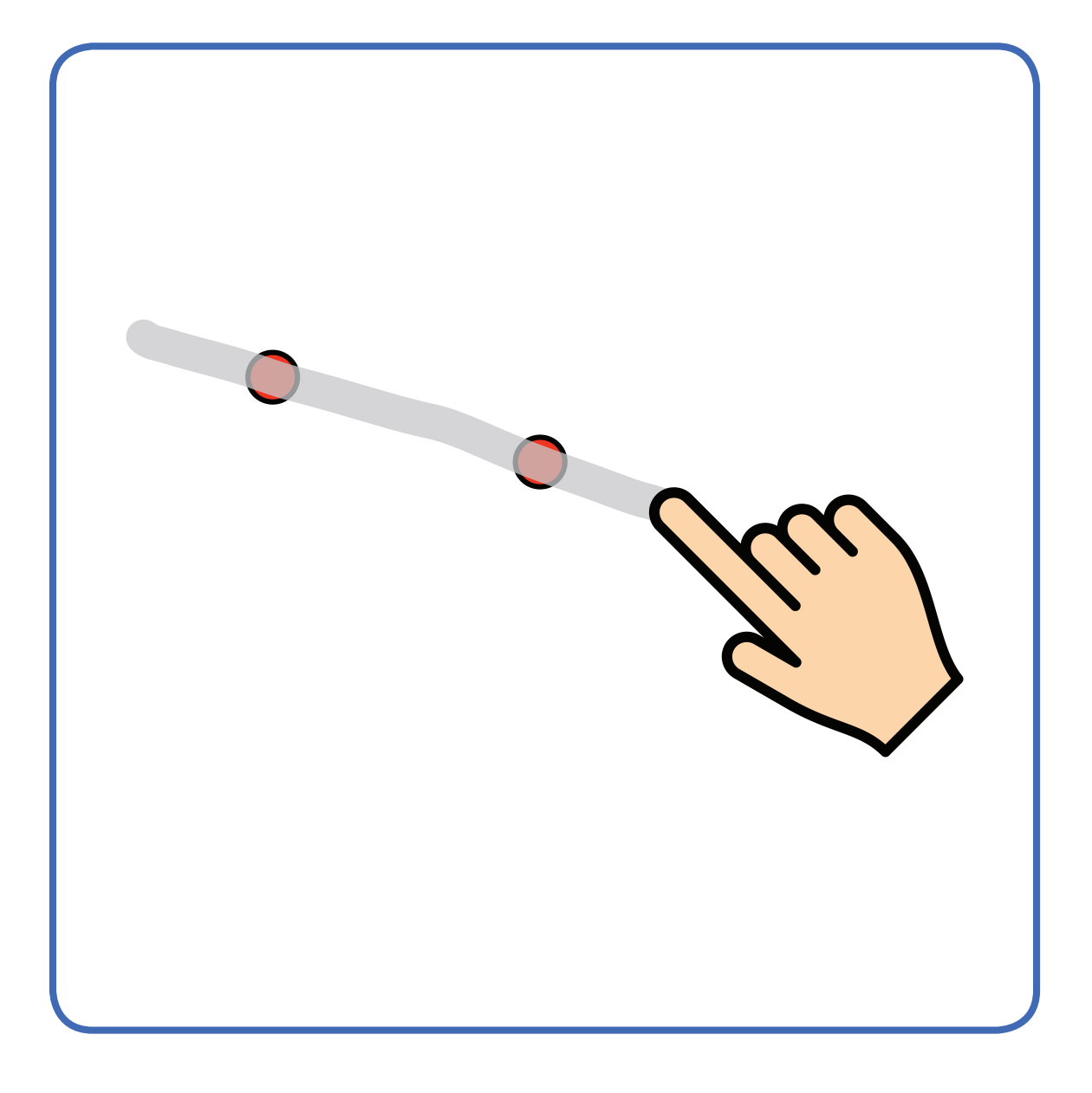

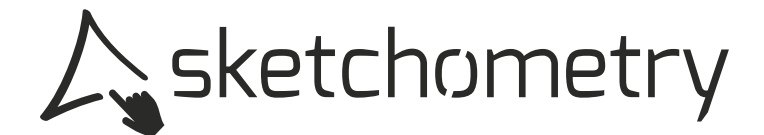

#### **Strecke**

**segment segment**

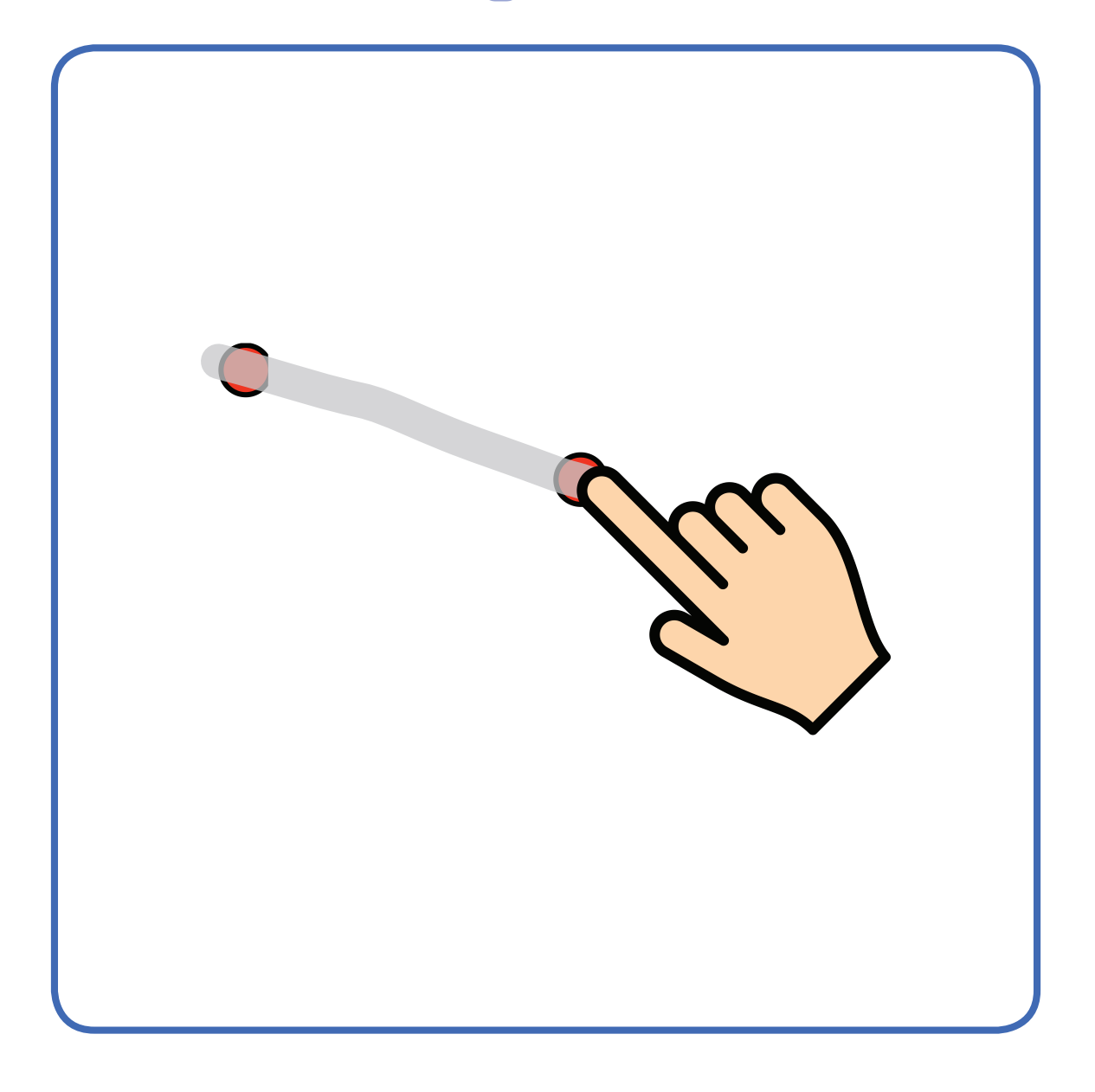

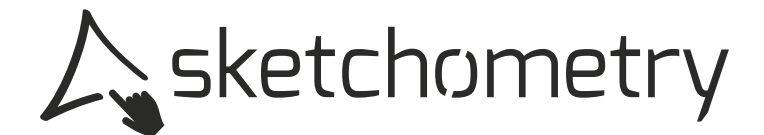

# **Halbgerade**

#### **ray demi-droite**

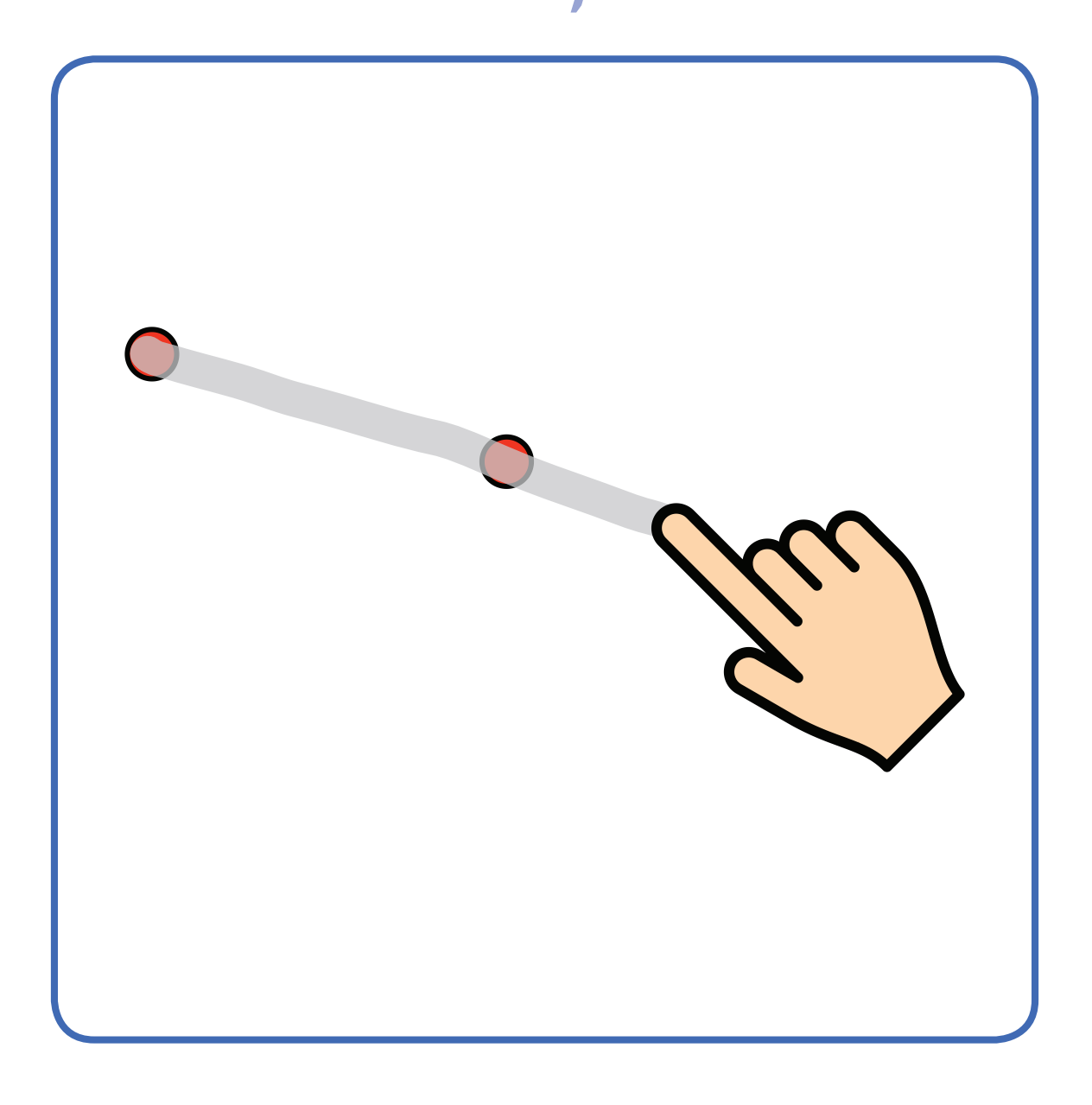

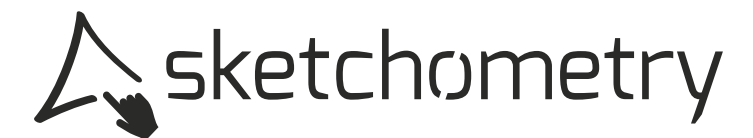

## **Gerade bewegen**

#### **move line déplacer droite**

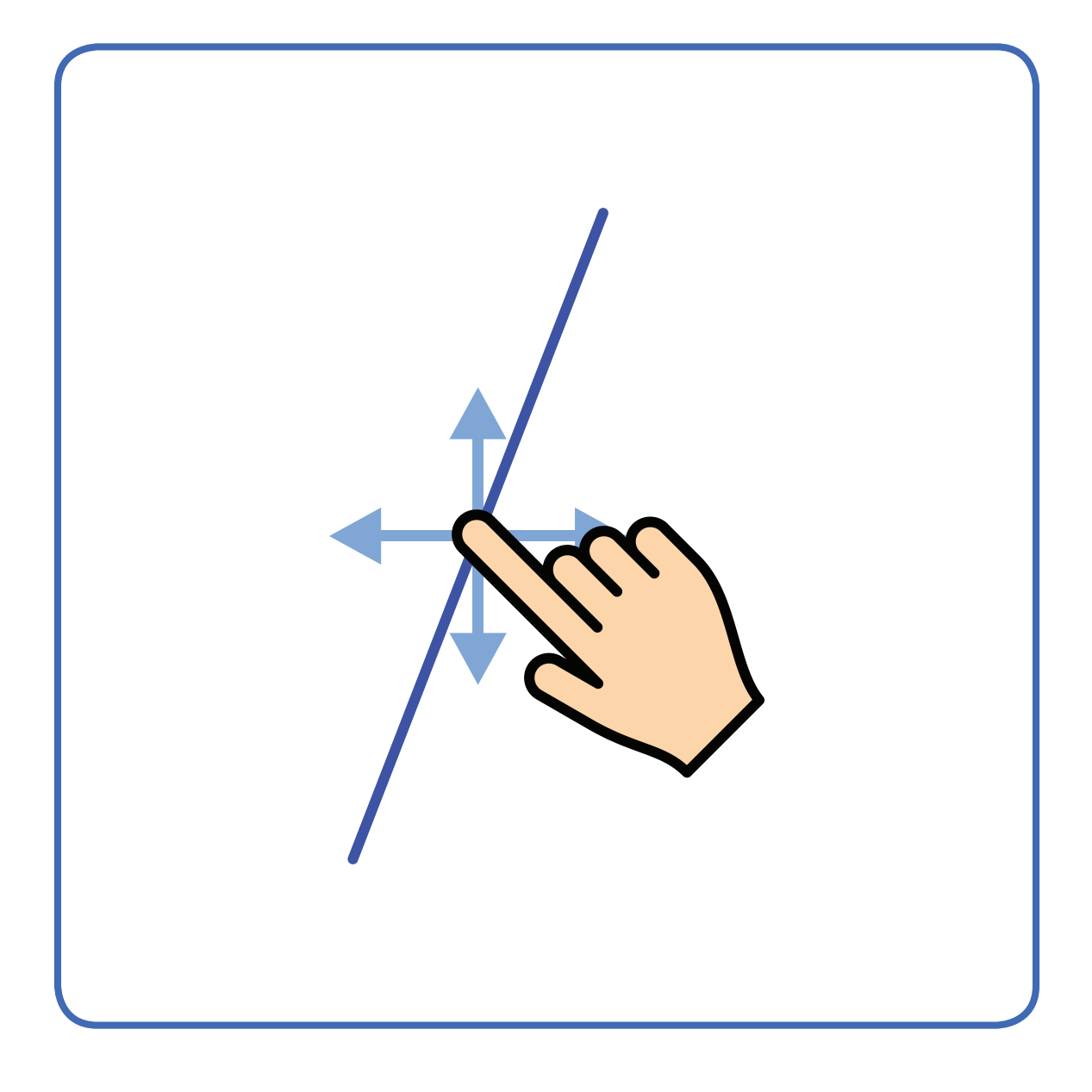

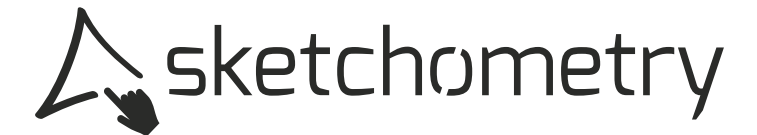

## **Gerade drehen**

#### faire tourner droite rotate line

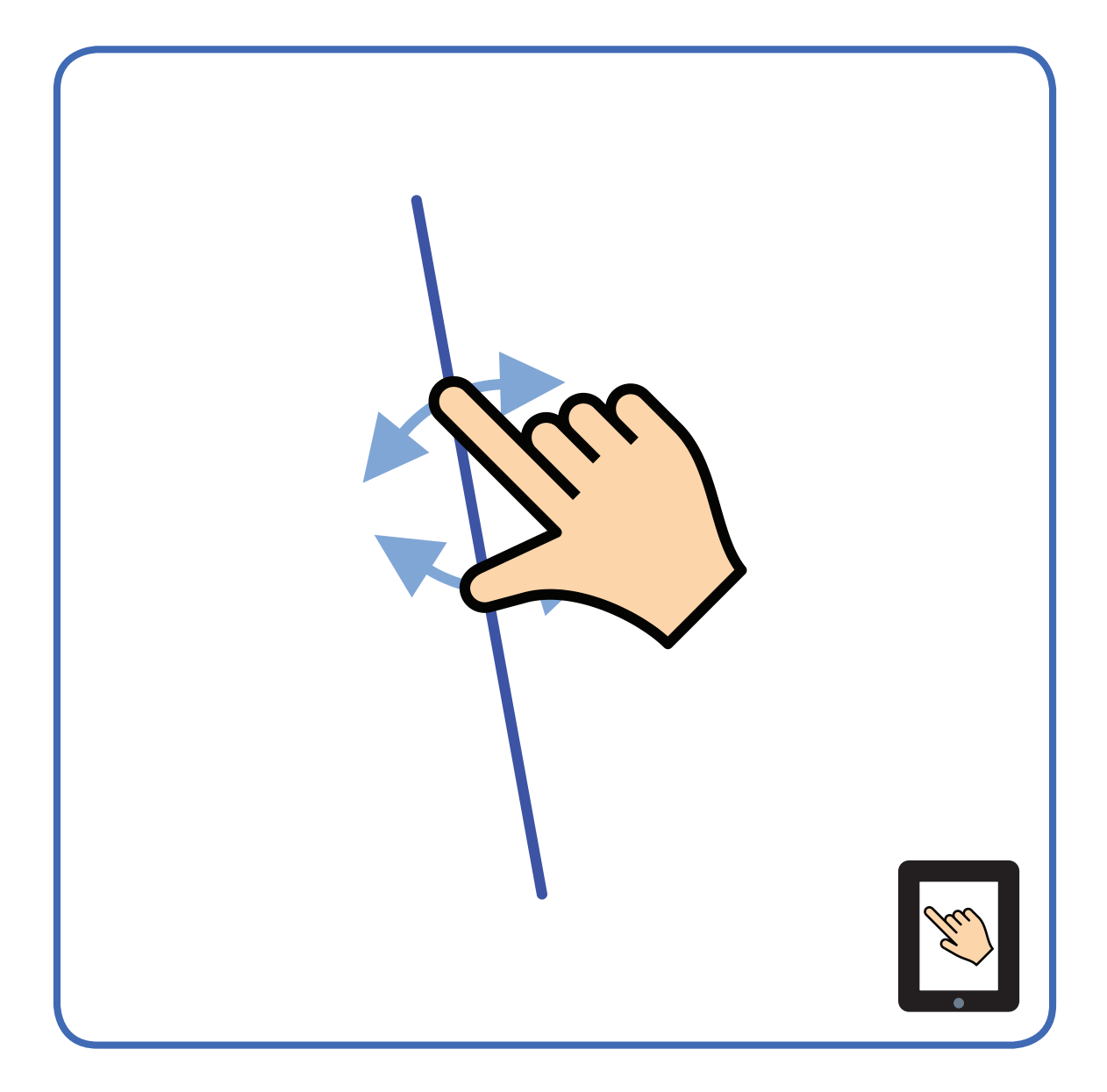

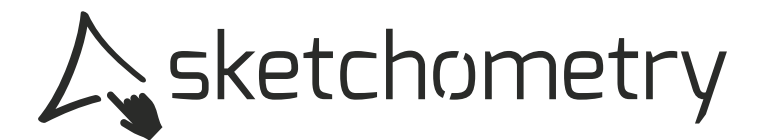

#### **circle cercle libre Freier Kreis**

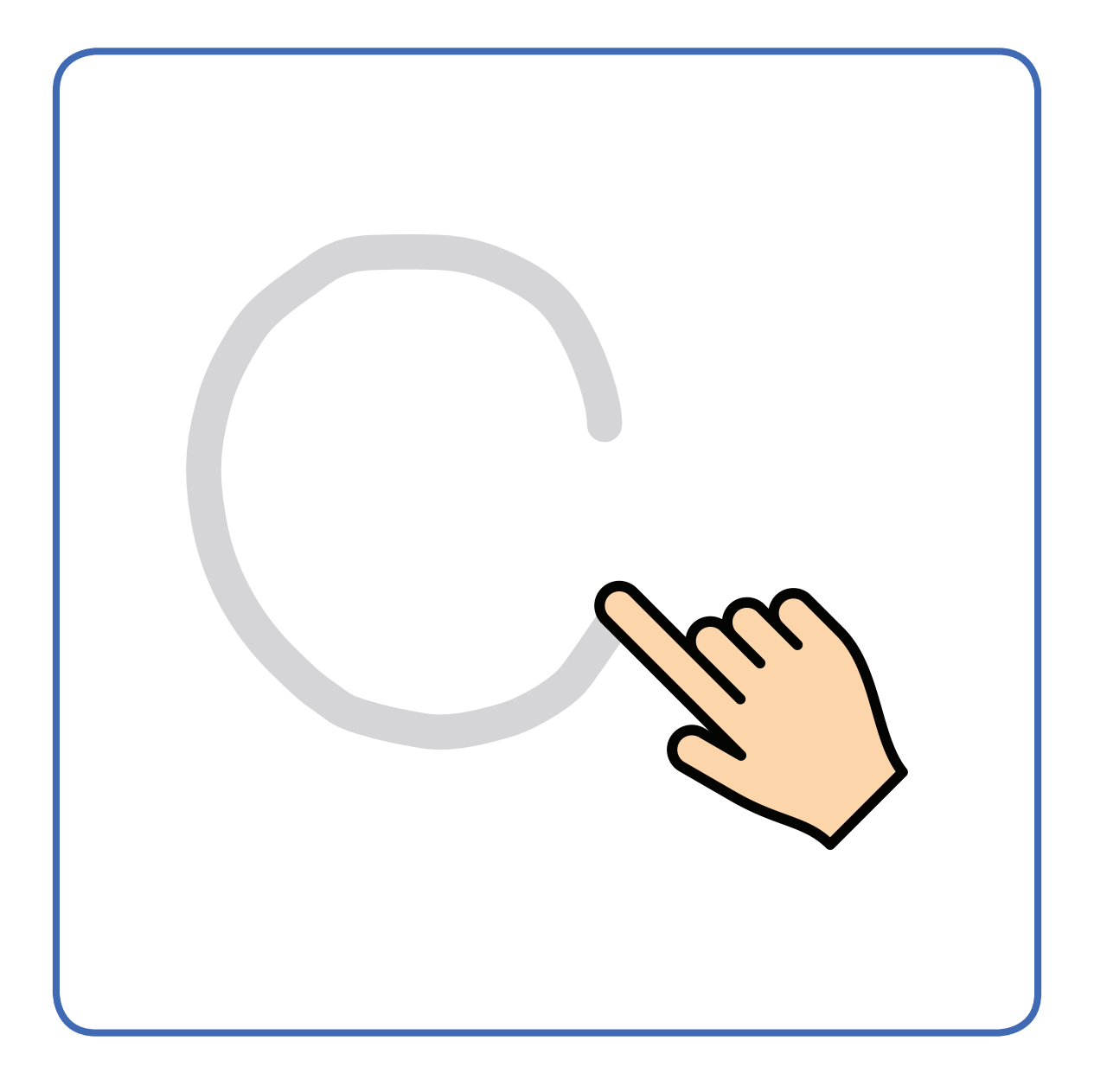

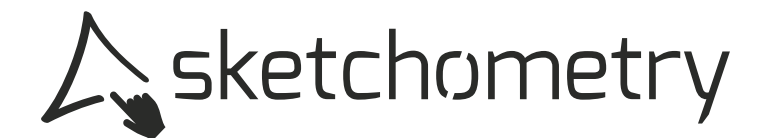

# **Kreis (Mittelpunkt)**

#### **circle (midpoint) cercle (par son centre)**

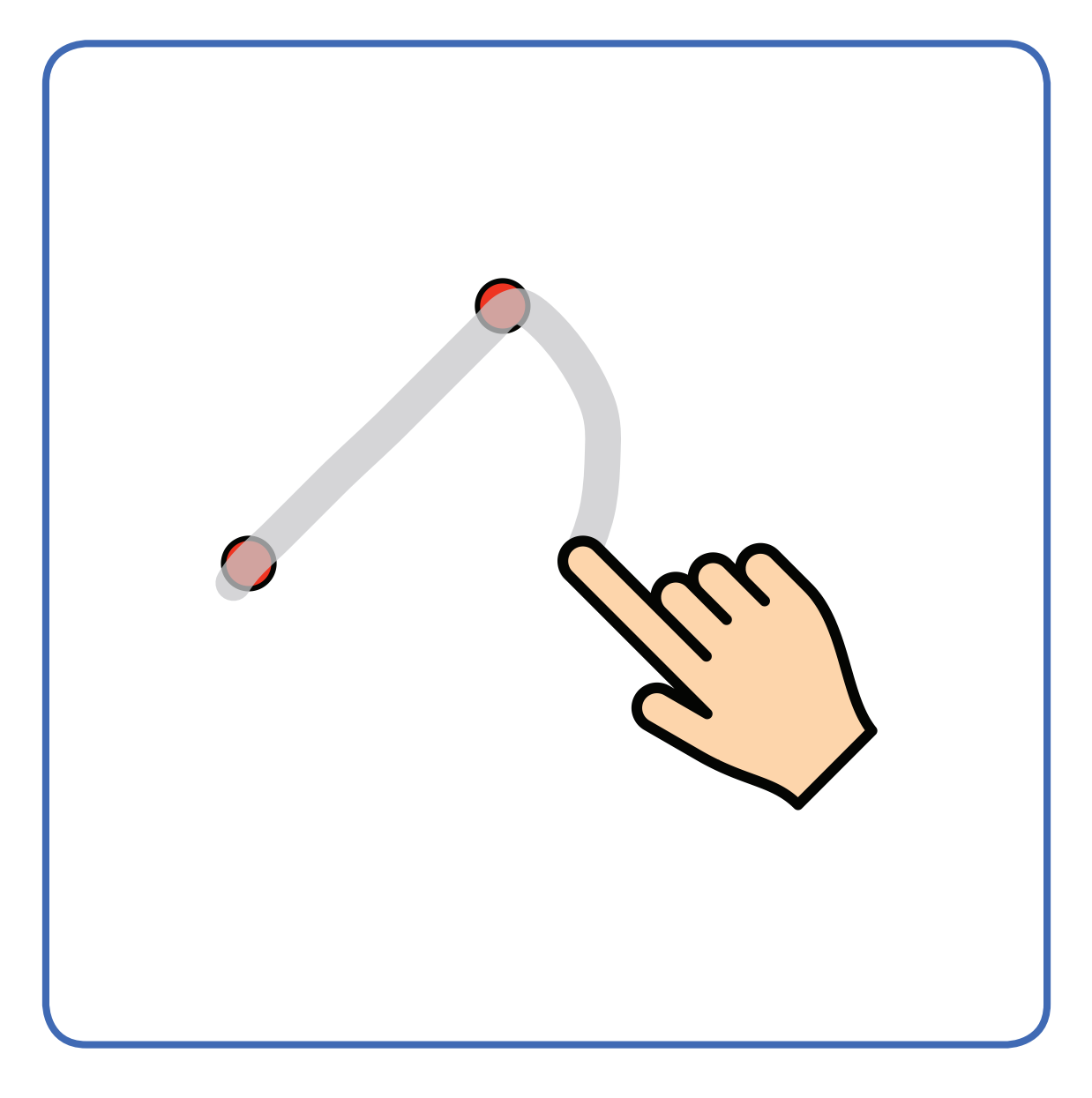

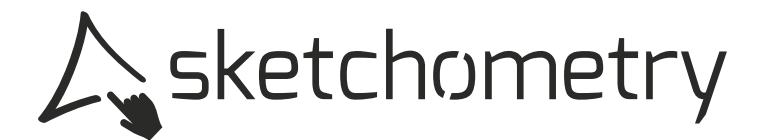

### **Sektor**

**sector secteur**

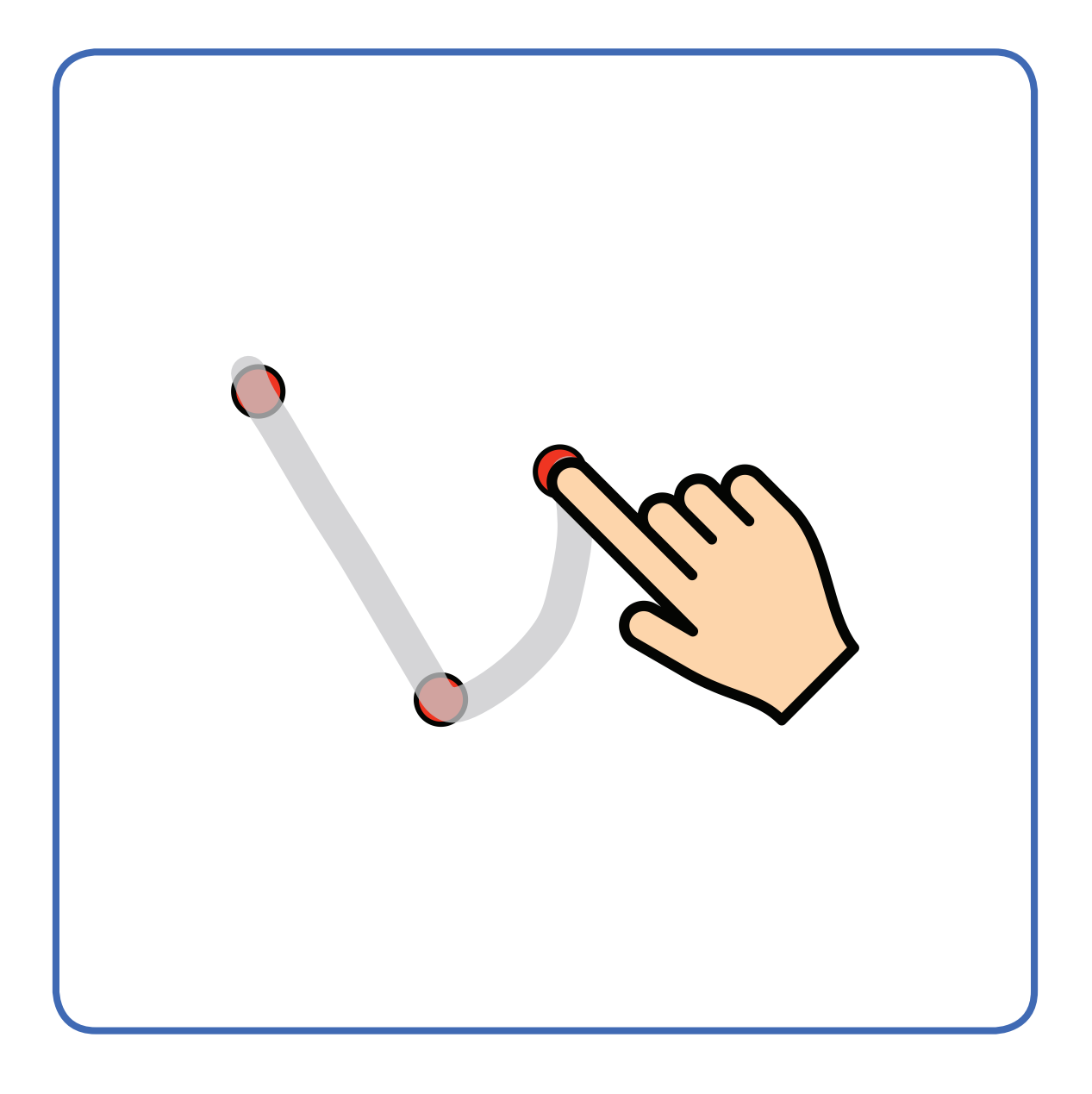

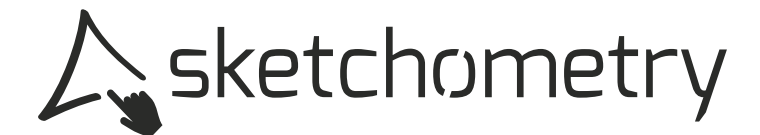

# **Kreis/Umkreis**

#### **circle/ circumcircle cercle circonscrit**

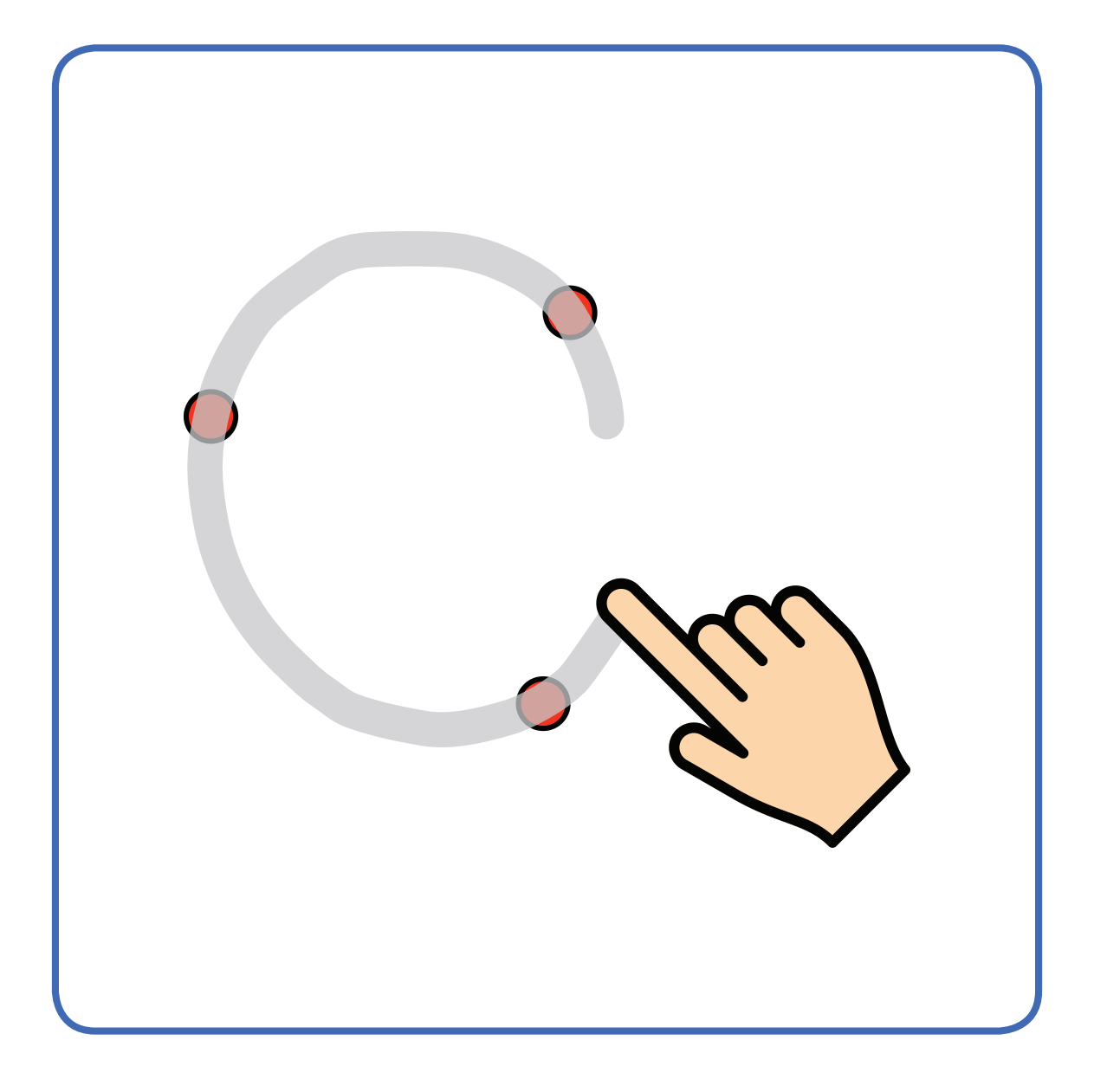

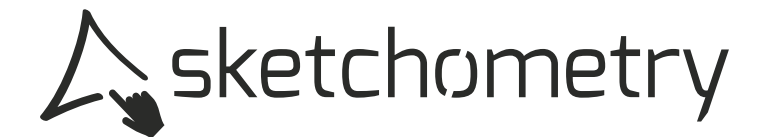

# **Kreis bewegen**

#### **move circle déplacer cercle**

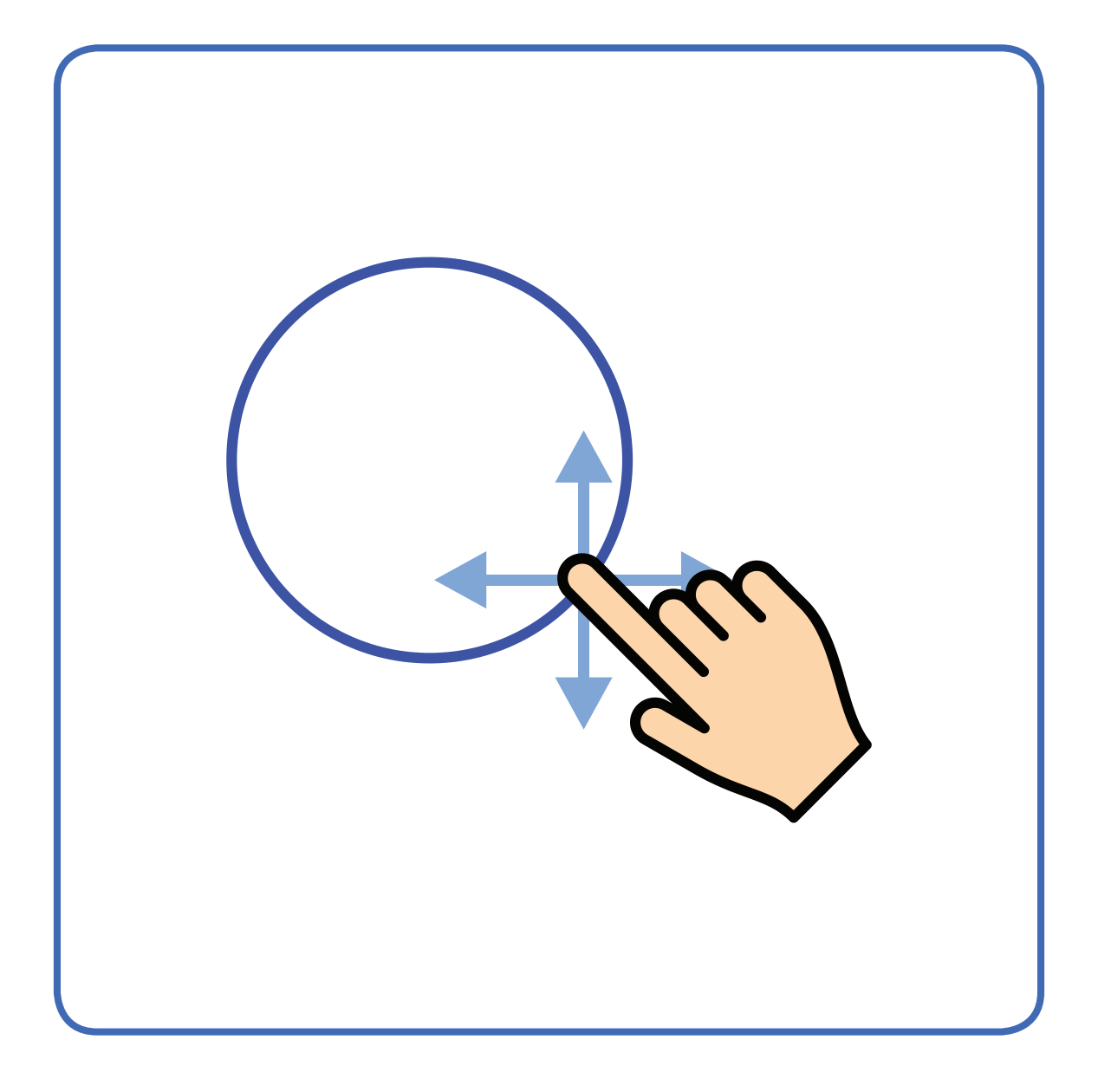

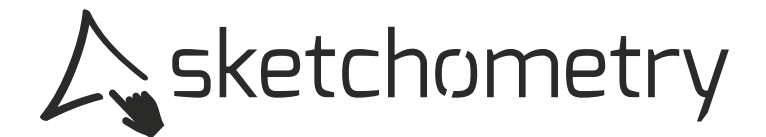

### Radius verändern

#### changer le rayon resize circle

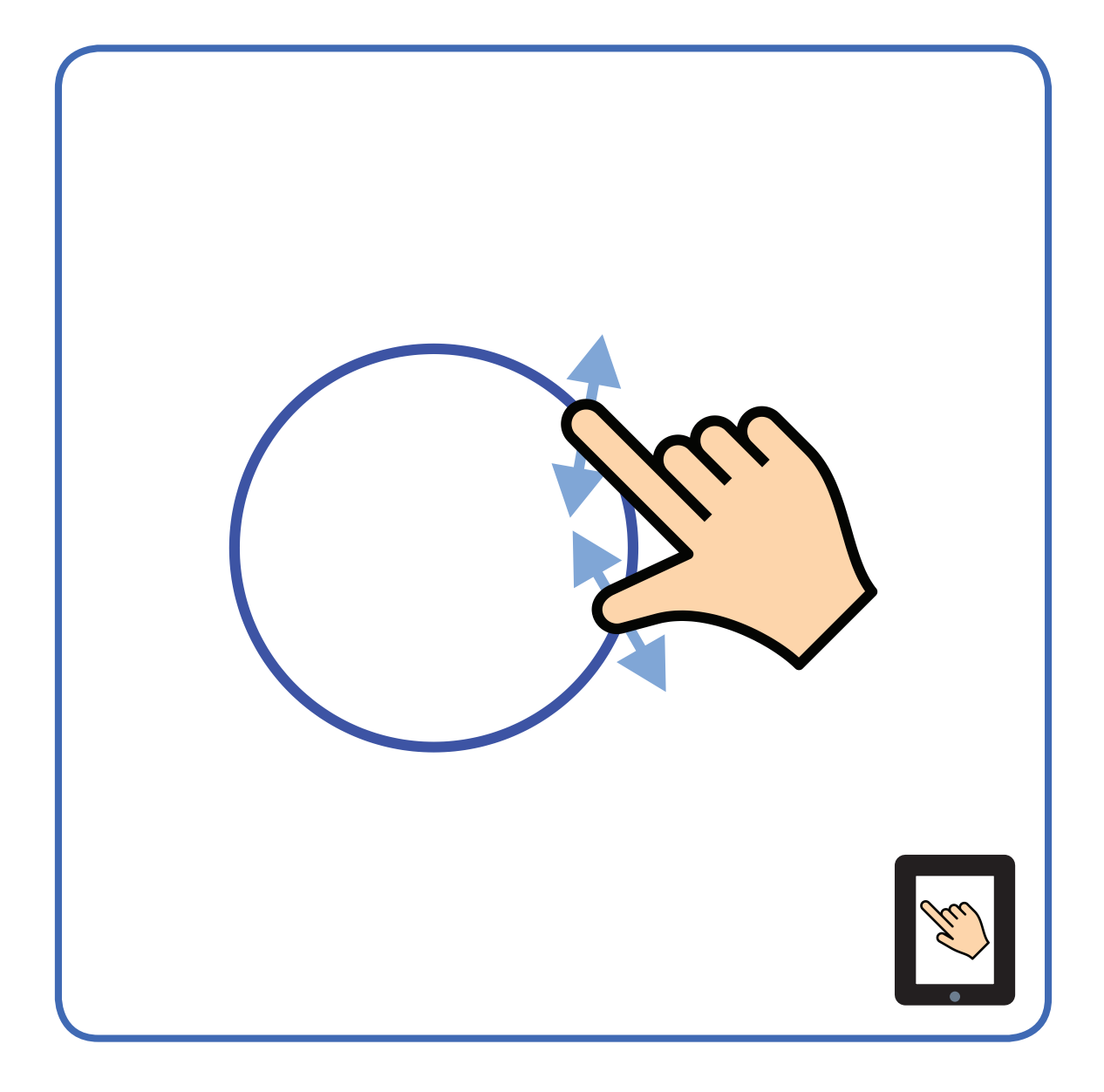

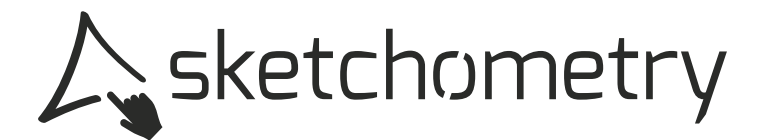

### **Dreieck**

**triangle triangle**

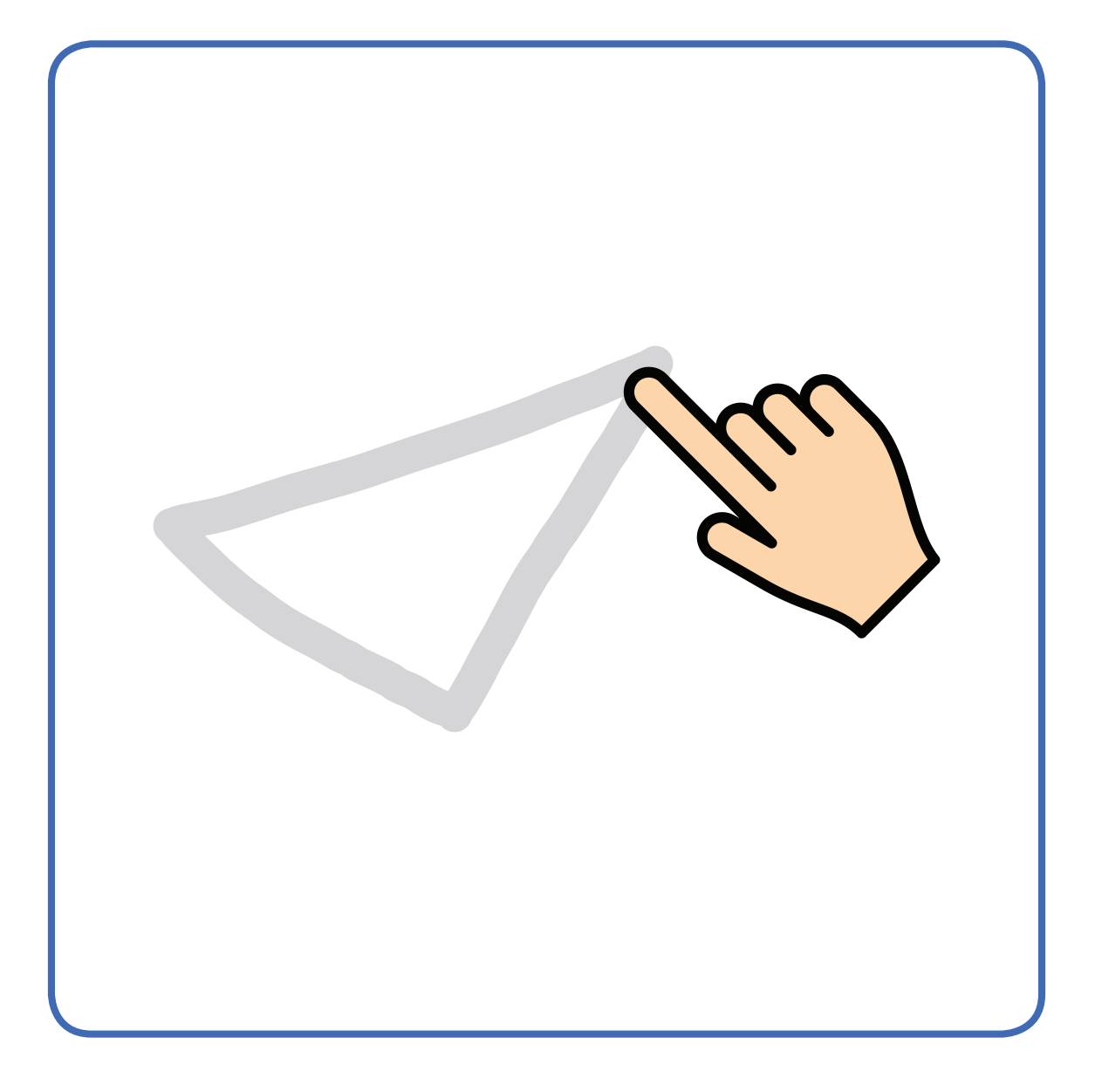

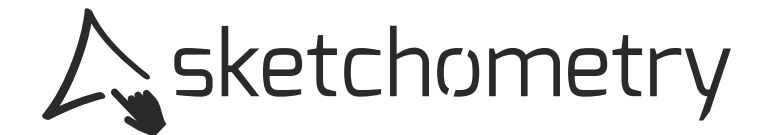

### **Viereck**

**quadrangle quadrilatère** 

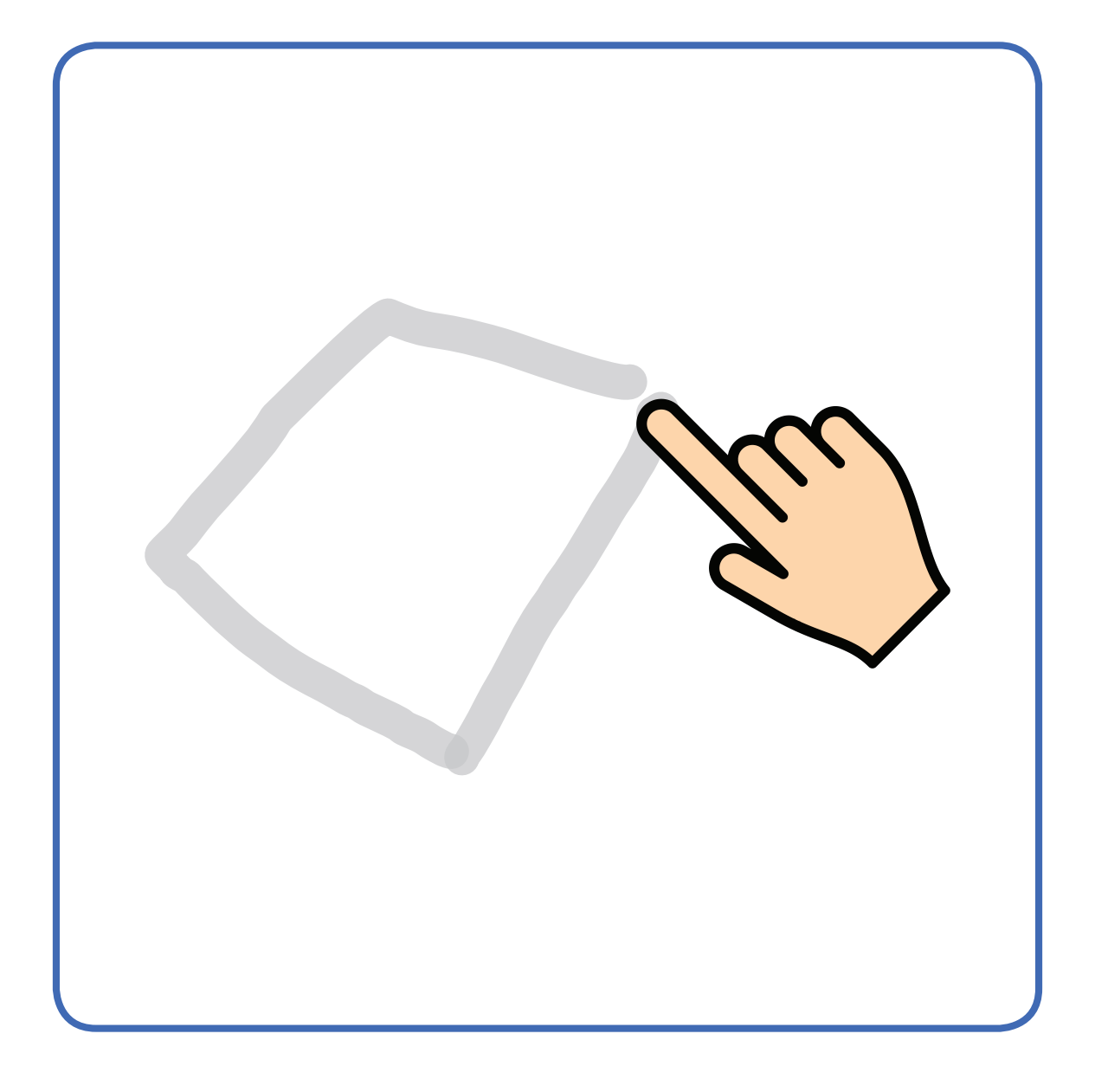

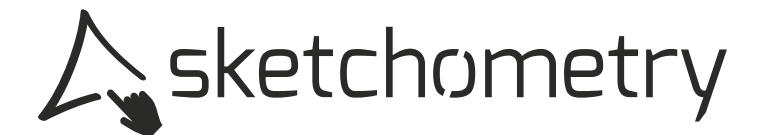

# **polygone Polygon**

**polygon** 

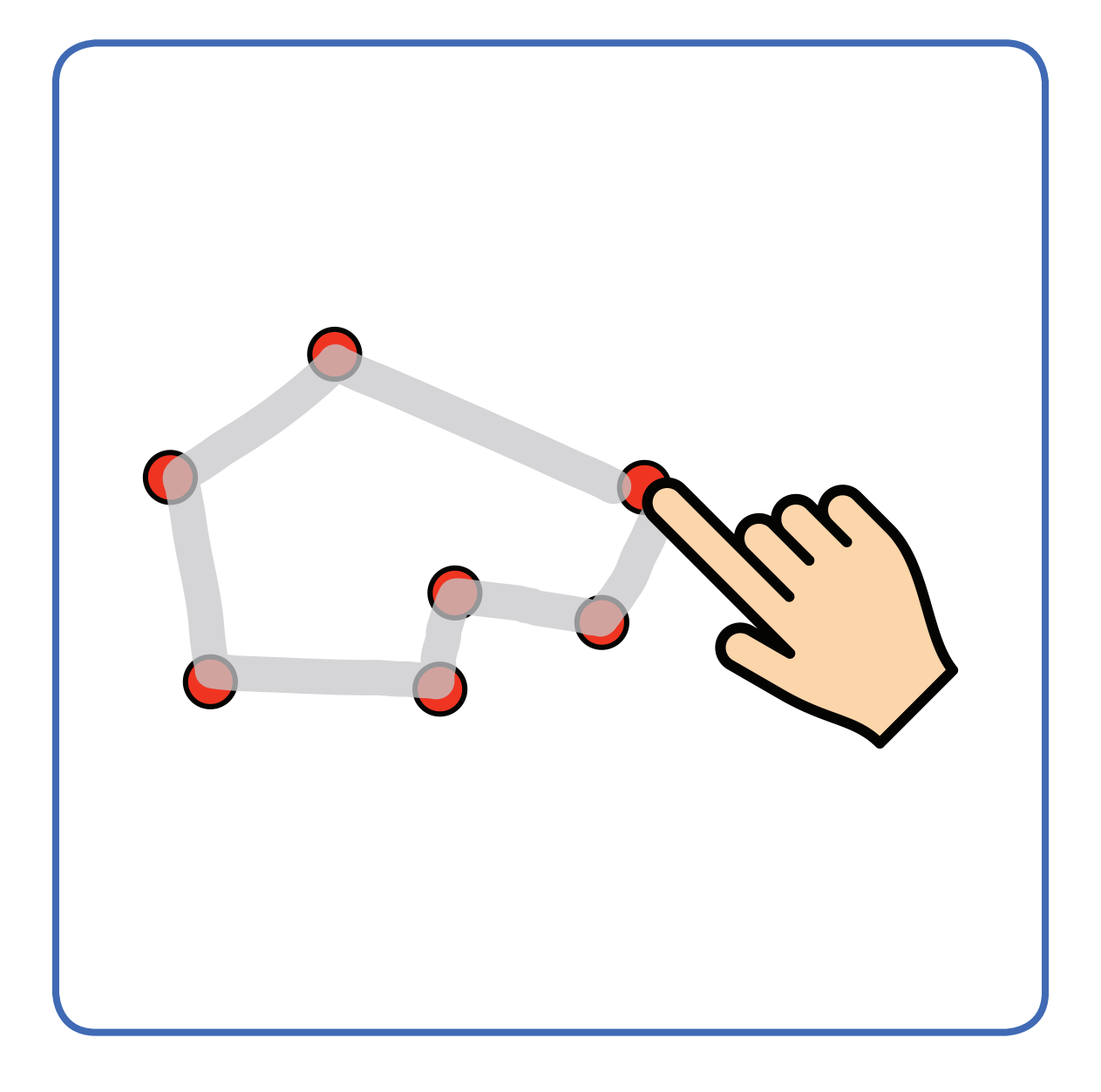

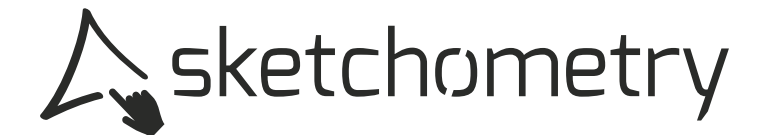

# Mittelpunkt

#### milieu midpoint

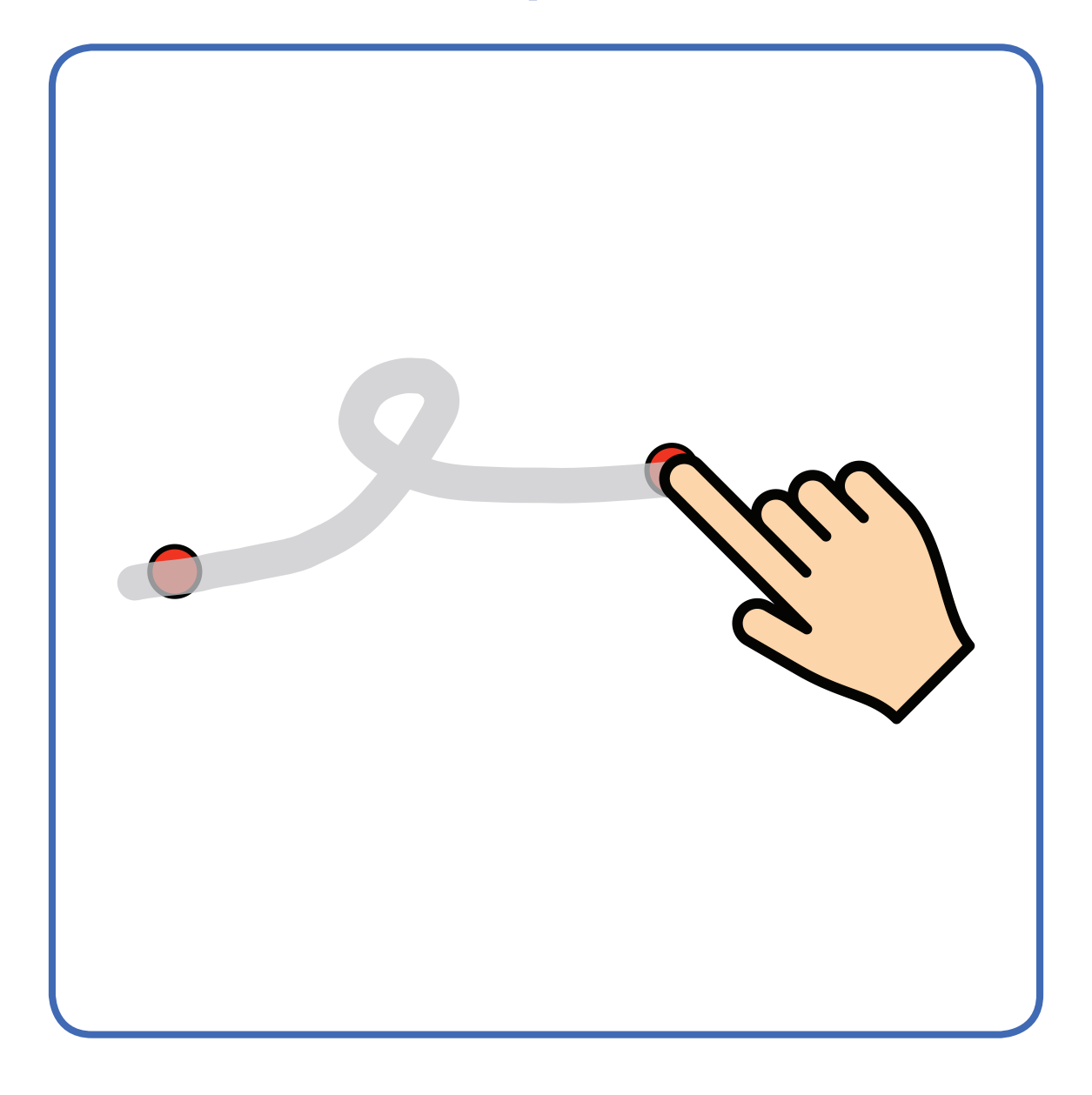

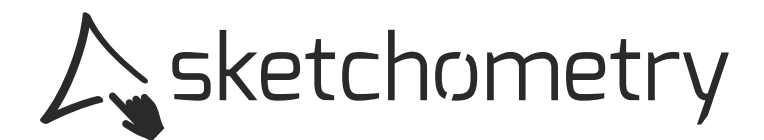

# **symétrique (centre) Punktspiegelung**

**refection**

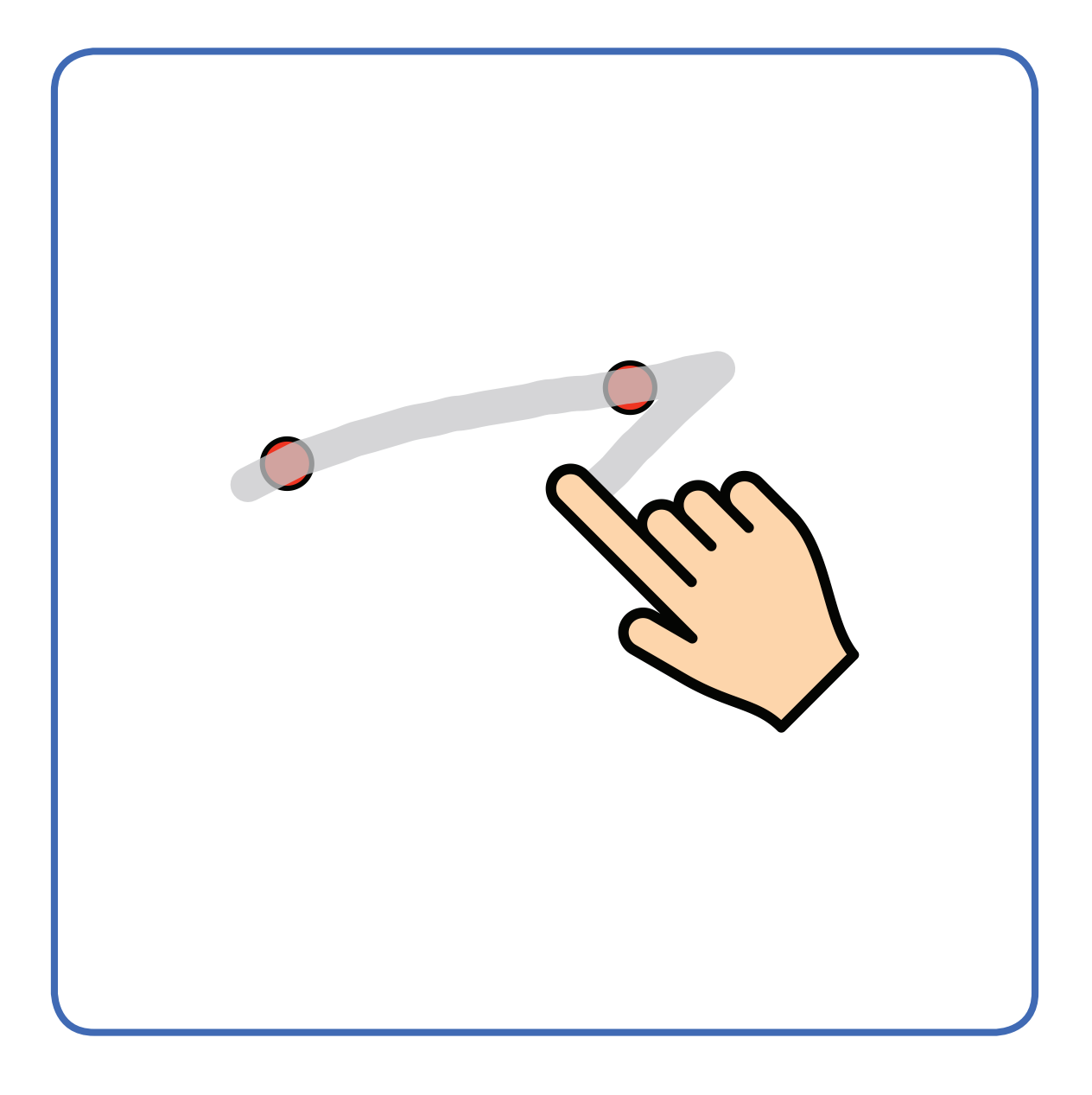

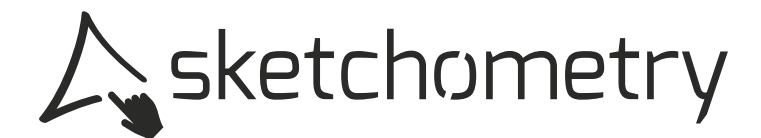

#### **refection symétrique (réfexion) Achsenspiegelung**

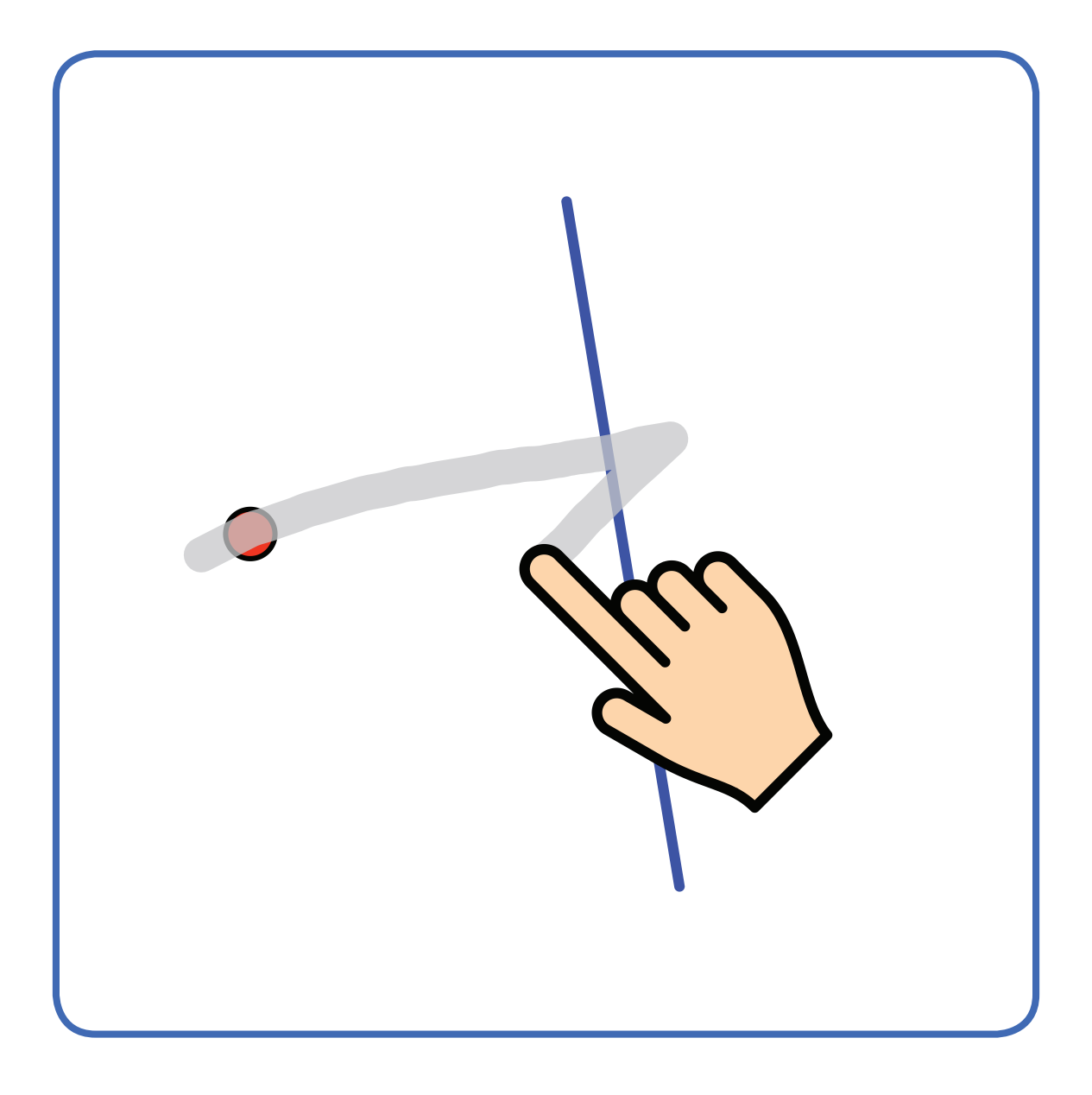

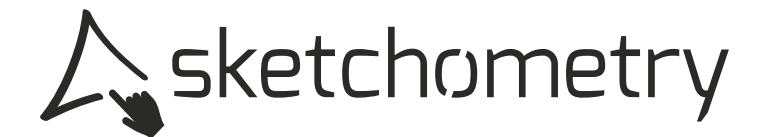

### **Senkrechte**

**perpendicular perpendiculaire**

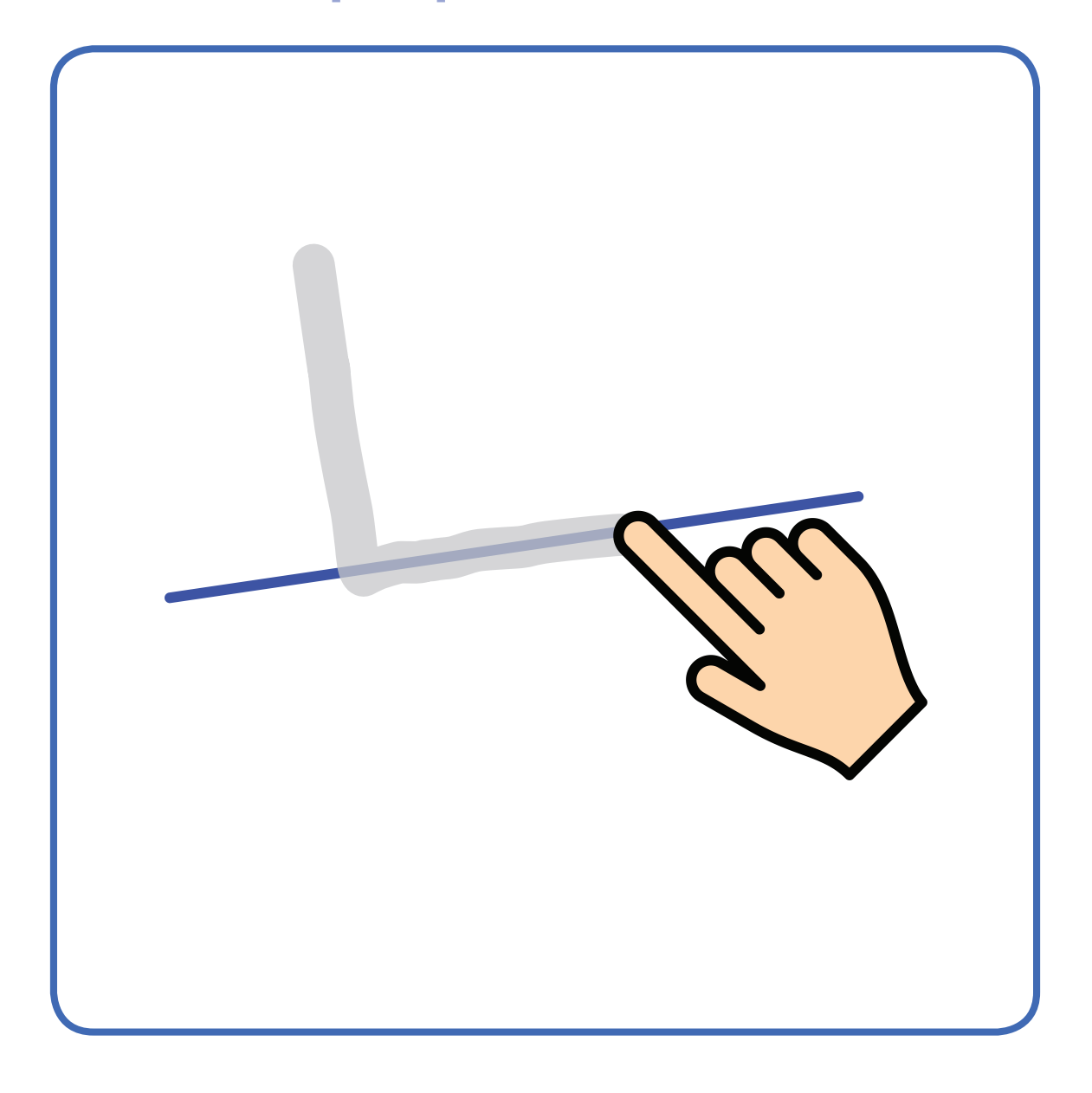

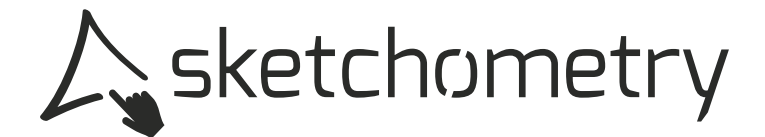

### **Senkrechte**

**perpendicular perpendiculaire**

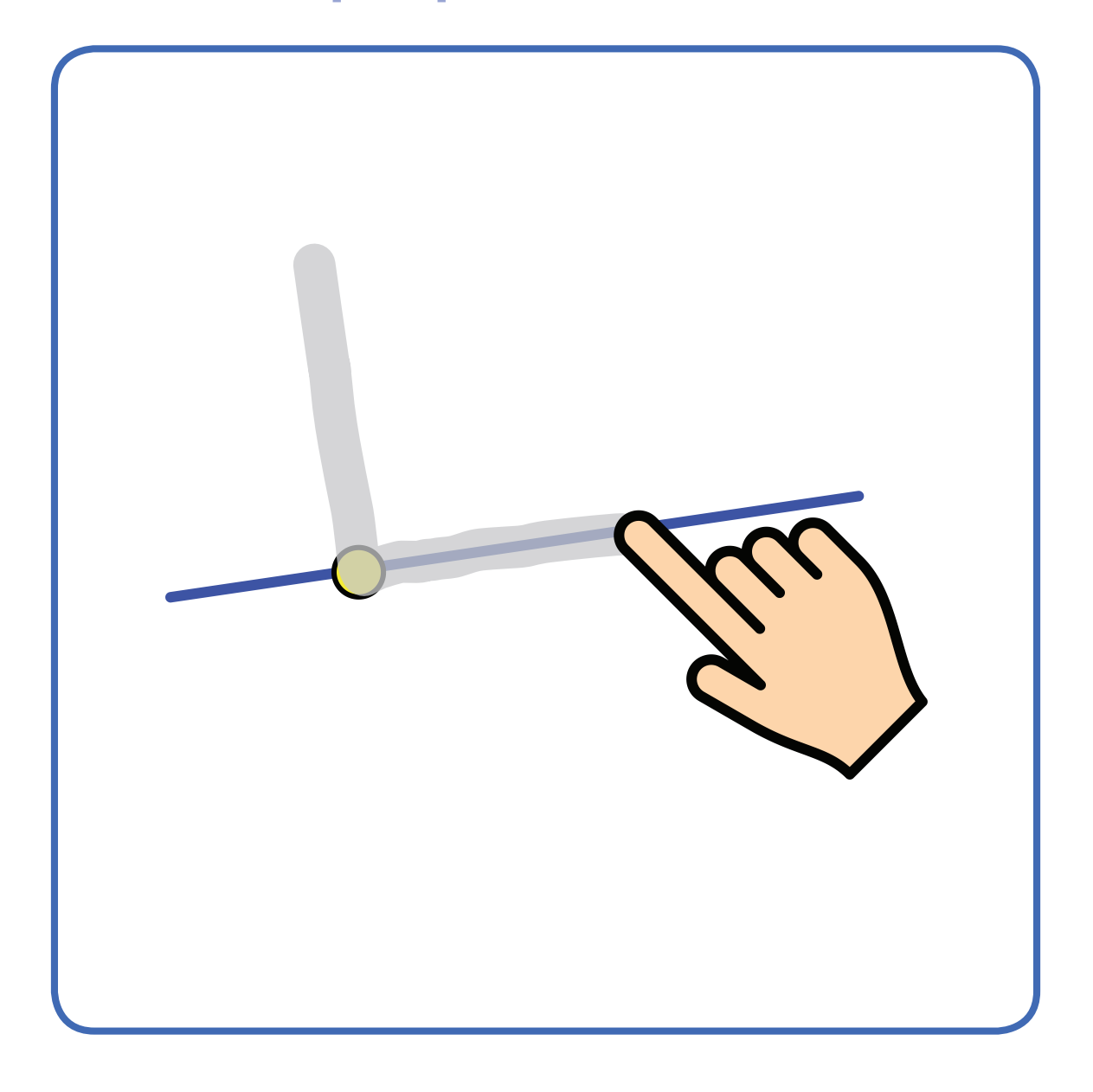

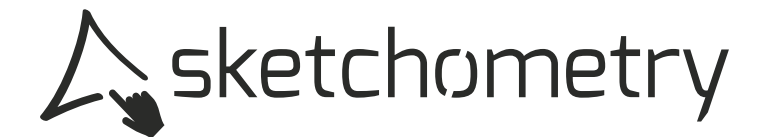

### **Lotstrecke**

#### **perpendicular (segment) perpendiculaire (segment)**

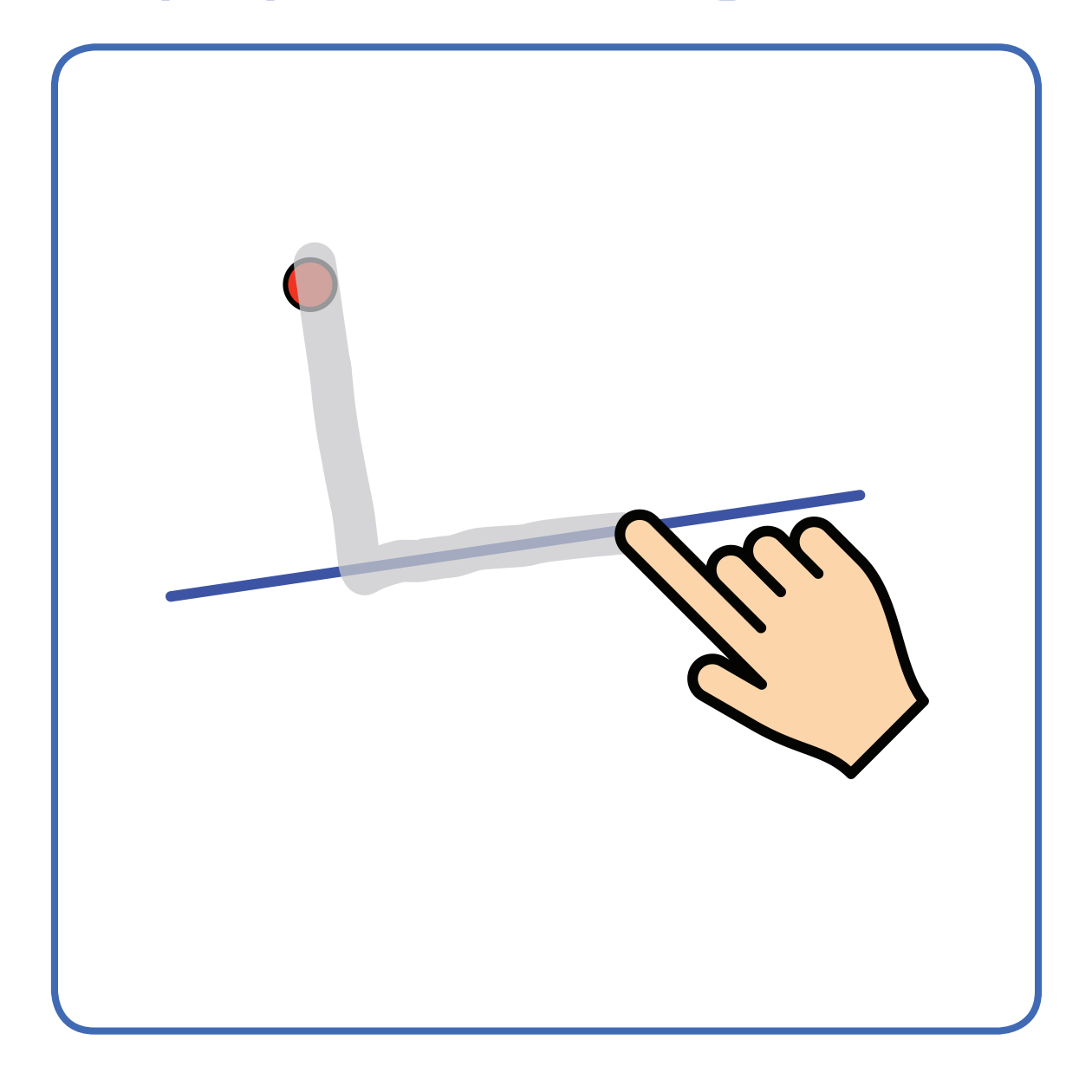

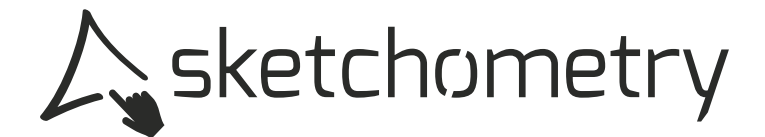

### **Parallele**

**parallel parallèle**

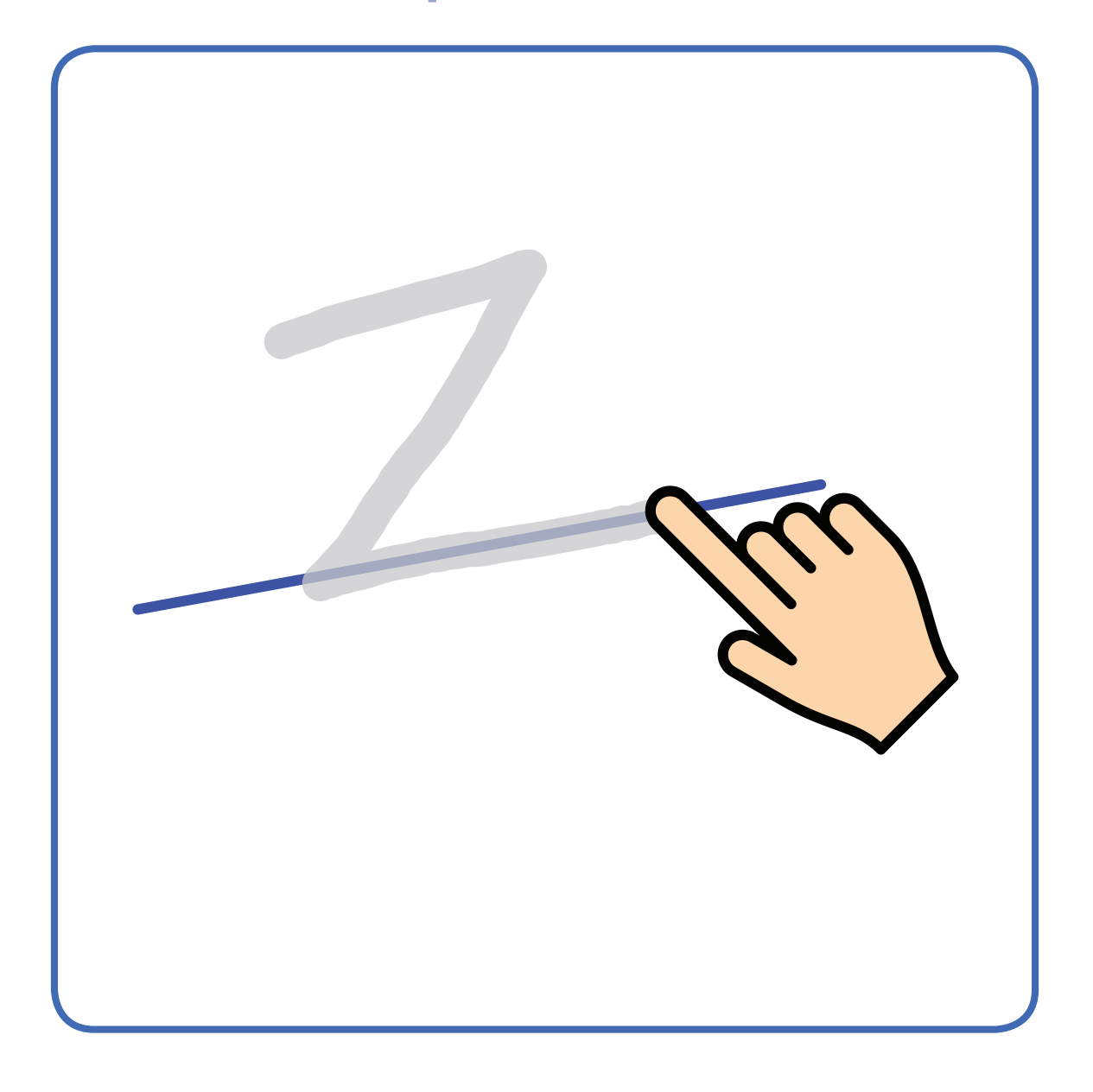

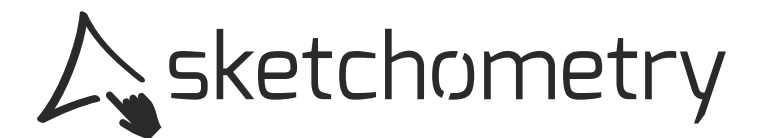

### **Parallele**

**parallel parallèle**

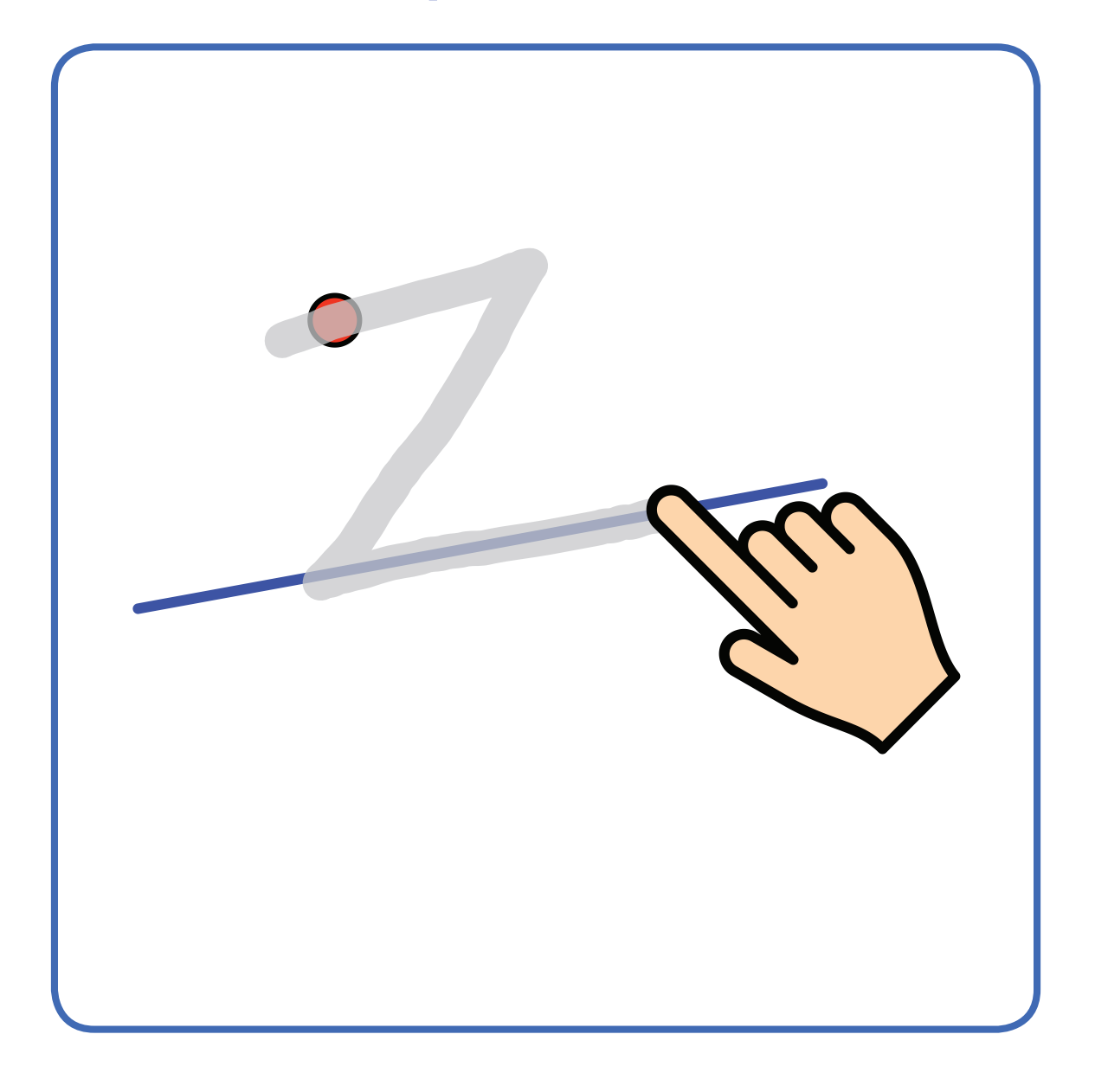

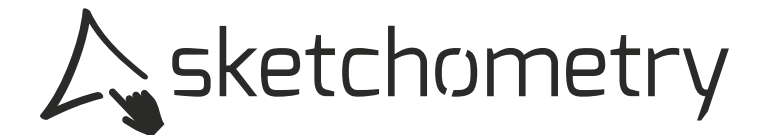

# Winkelhalbierende

bissectrice bisector

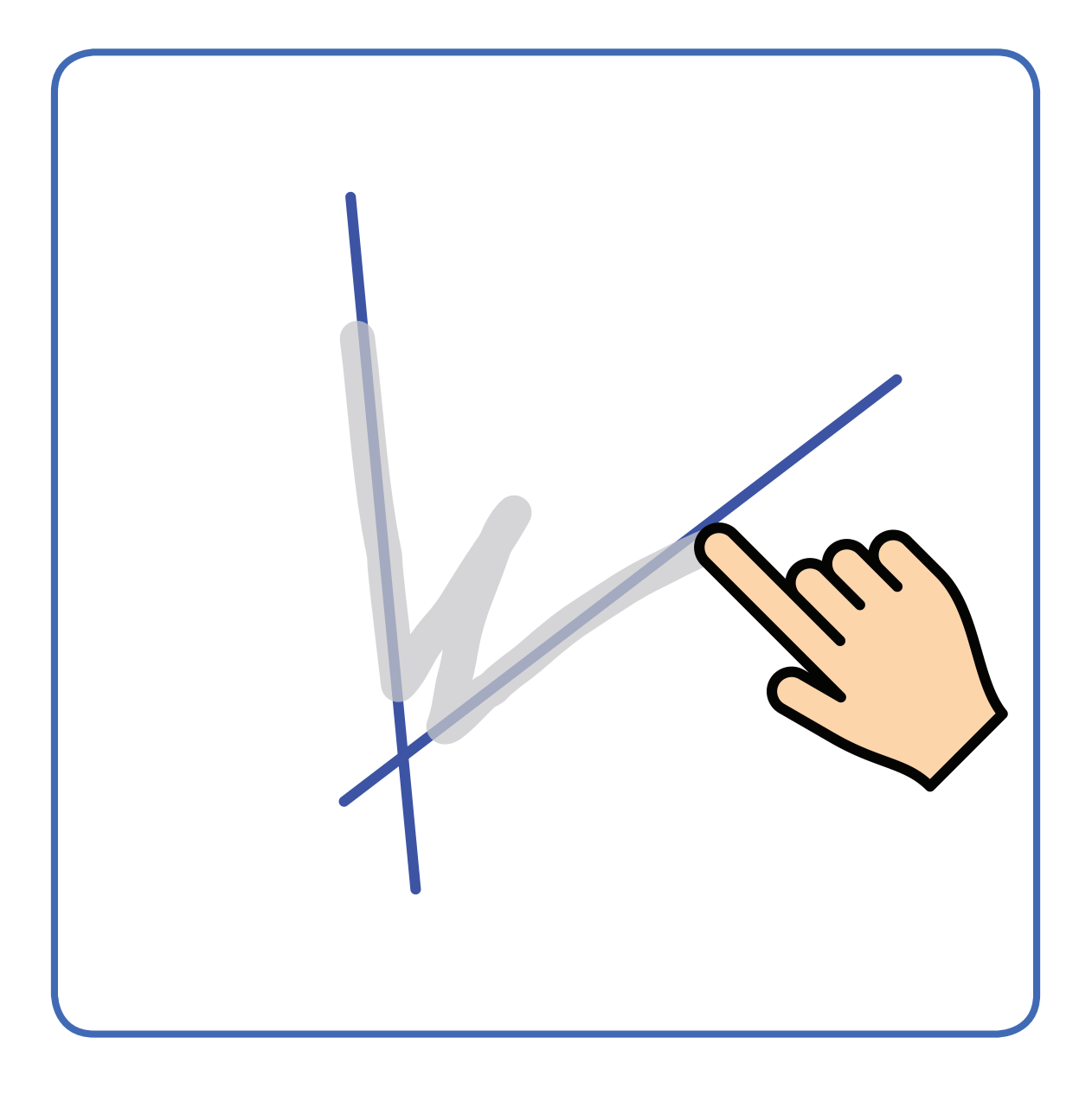

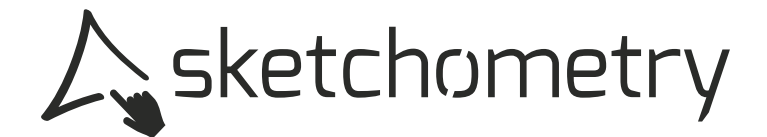

#### **Kreistangente**

#### **tangent (circle) tangente (cercle)**

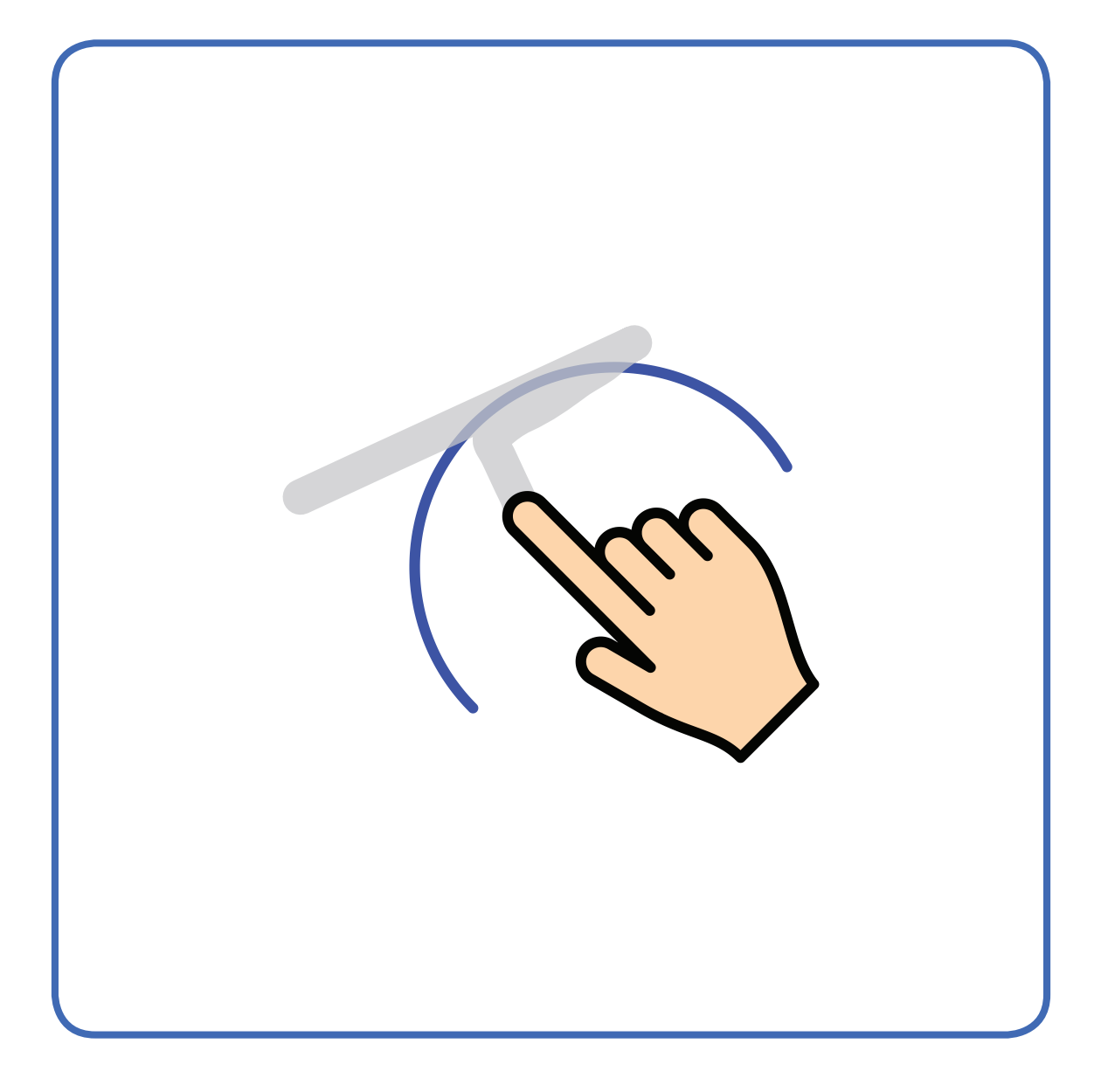

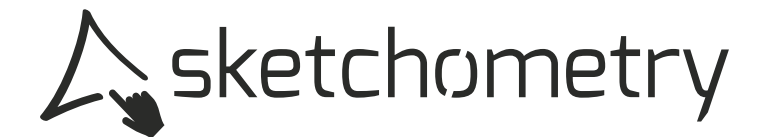

# **Tangente an Graph**

#### **tangent (graph) tangente (courbe)**

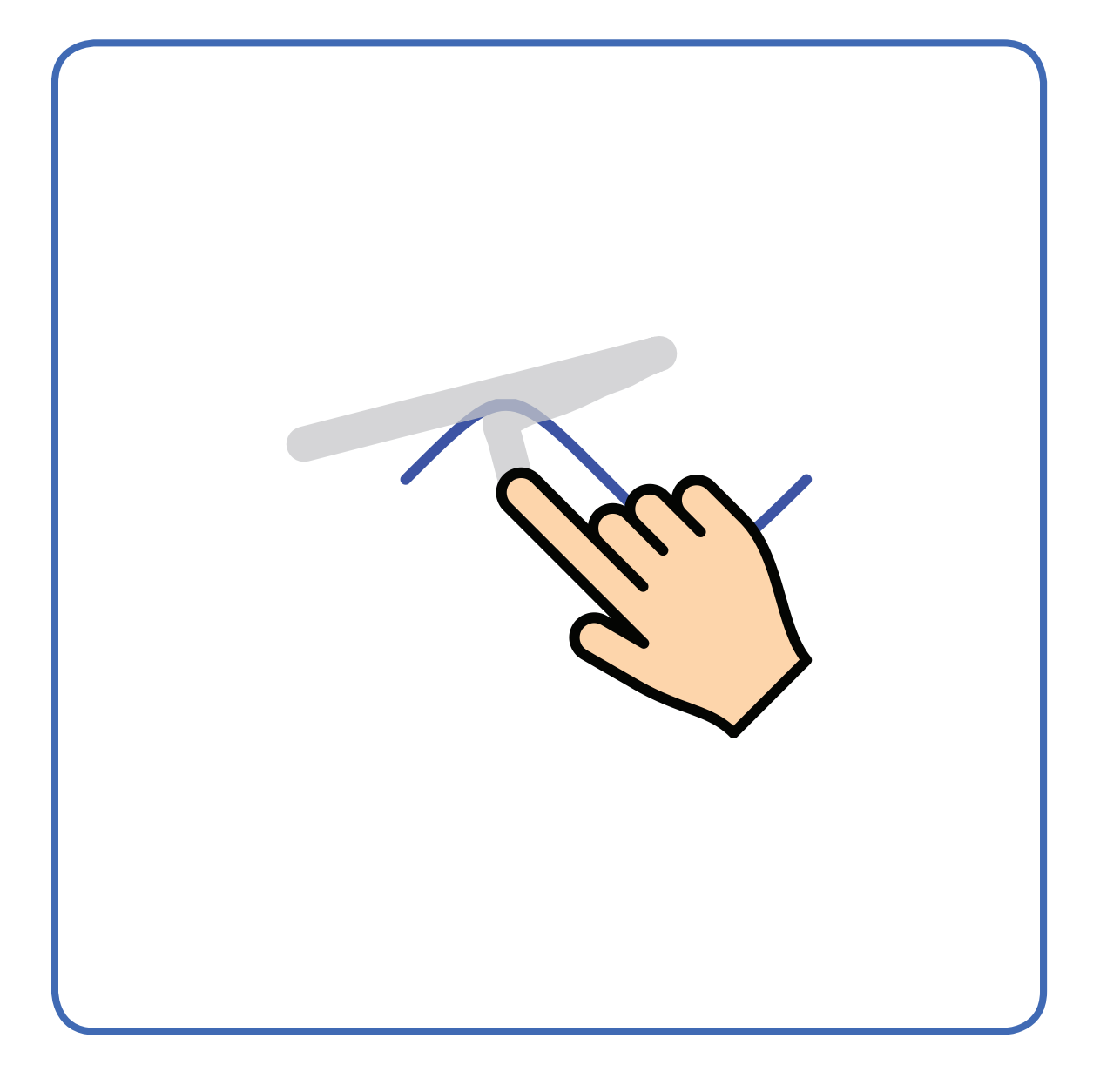

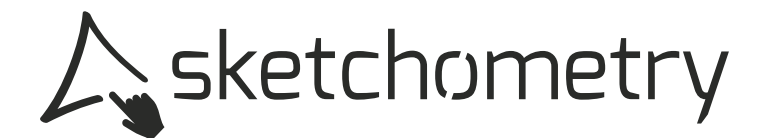

## **angle angle (marquer) Winkel(markierung)**

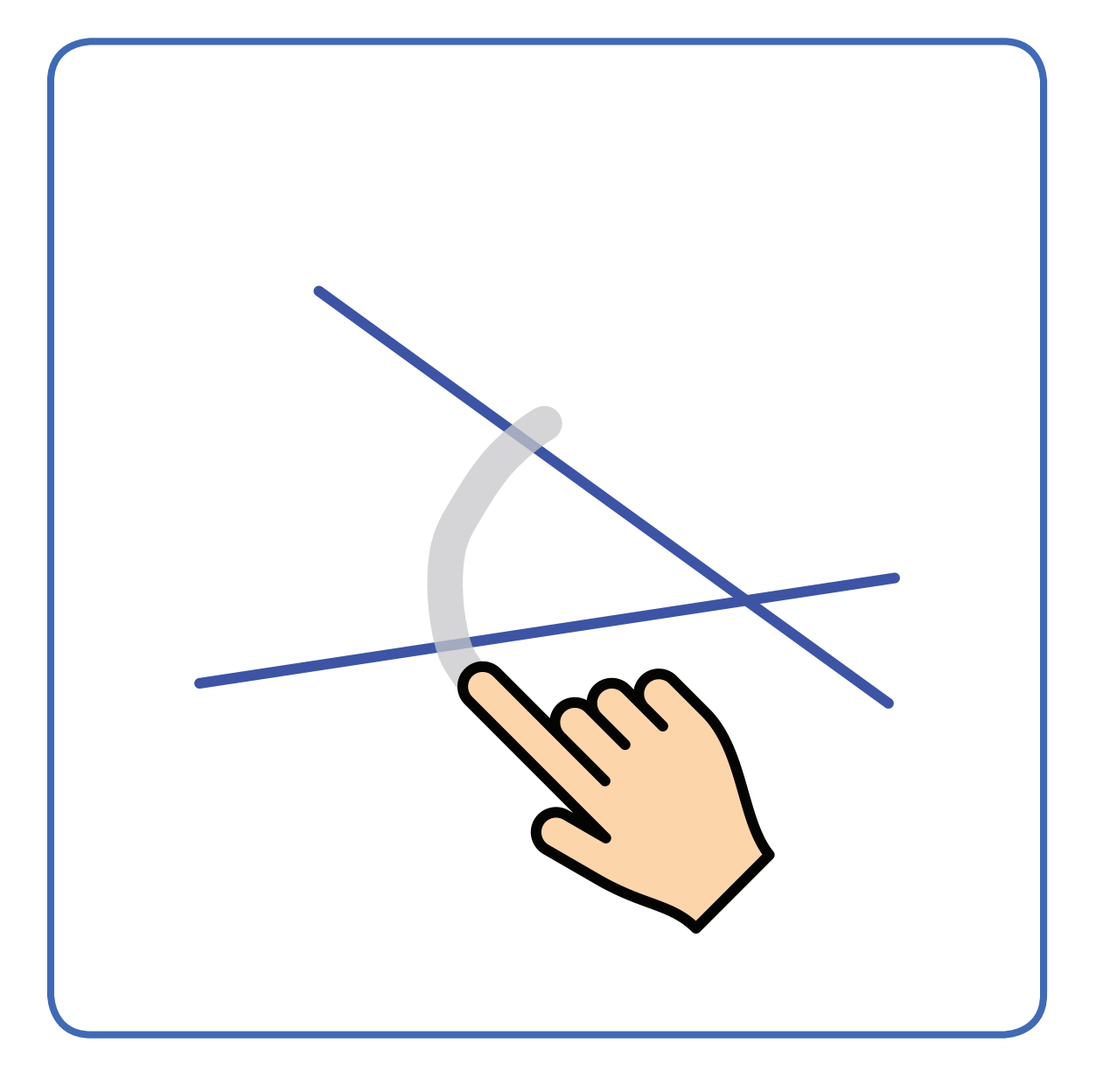

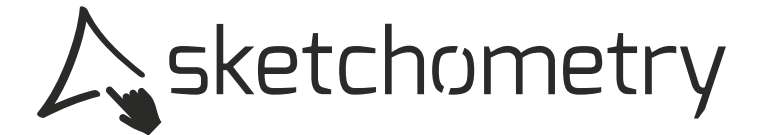

# **Steigungsdreieck**

**slope triangle triangle de pente** 

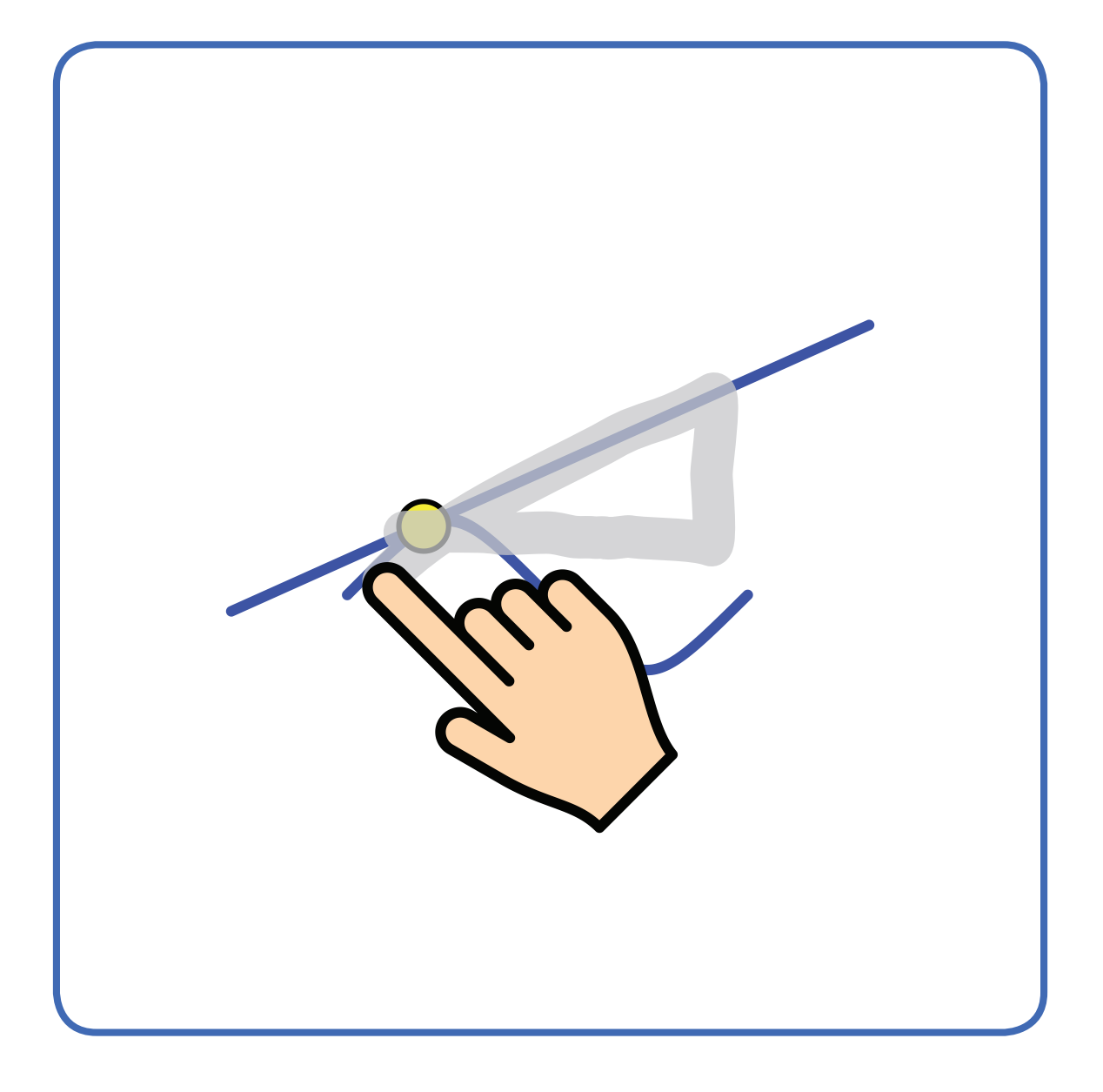

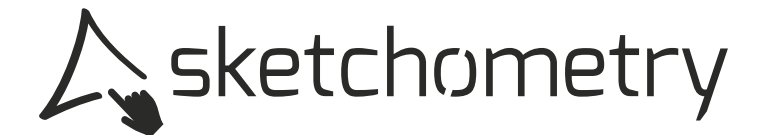

#### **copy length copier longueur (cercle) Abtragen**

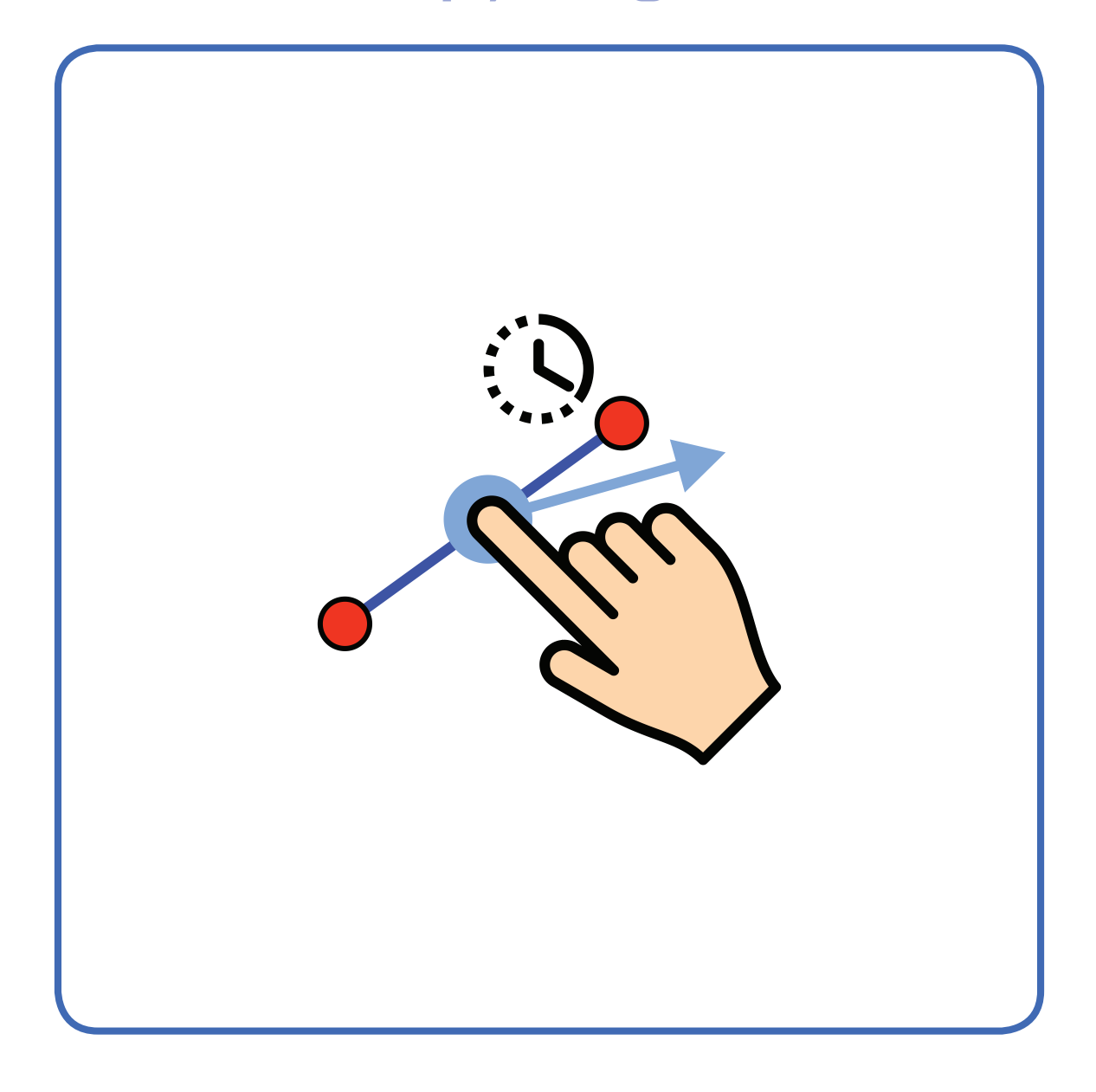

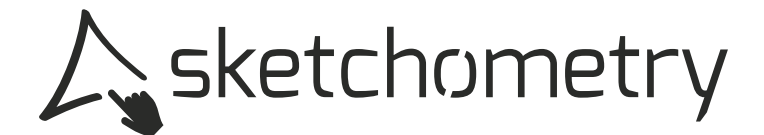

# **Adupliquer cercle Abtragen**

**copy radius**

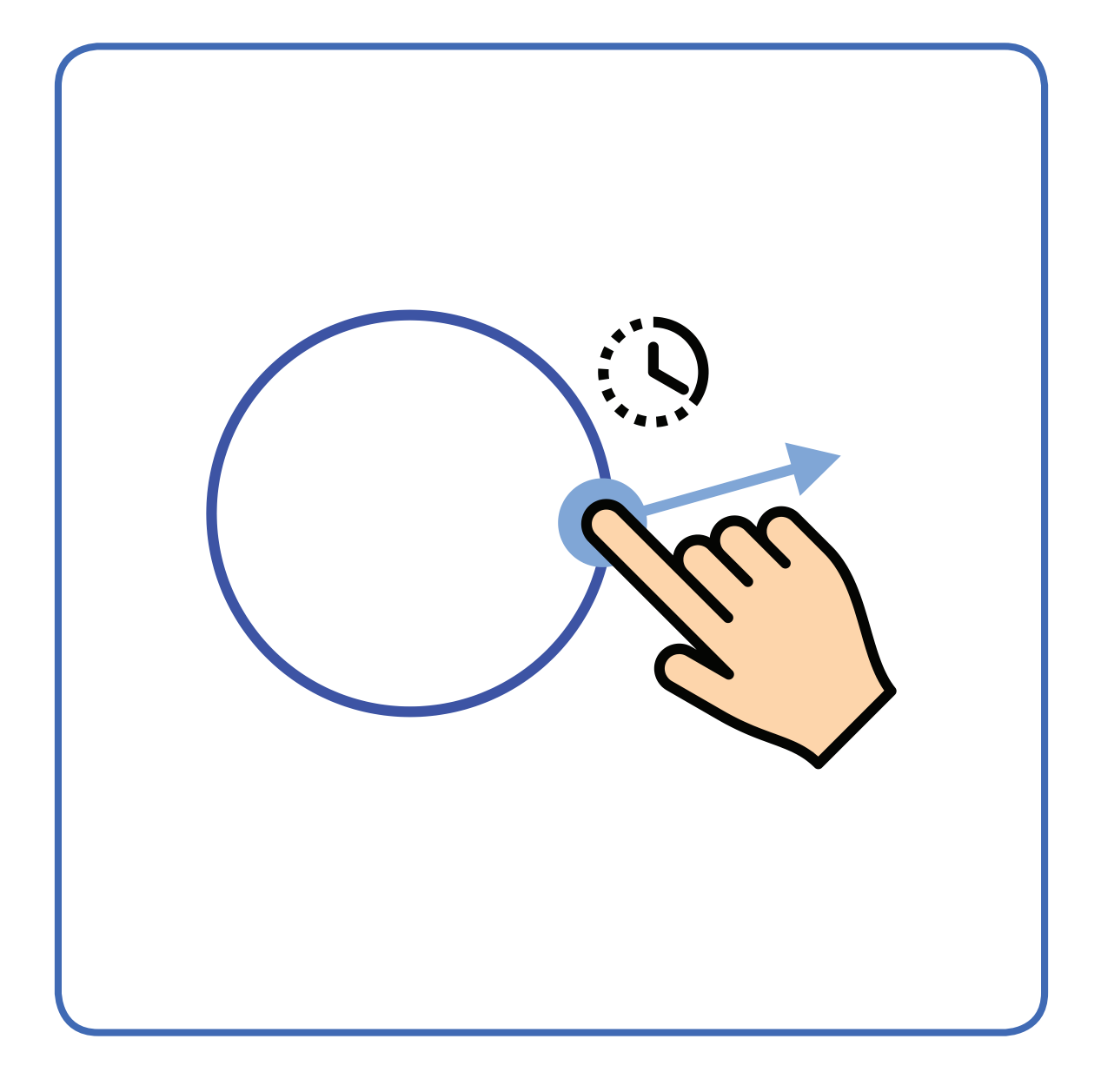

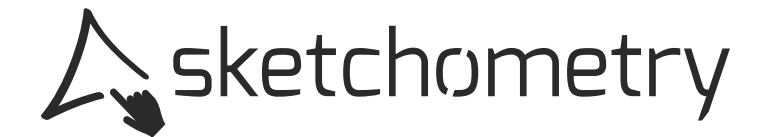

### **Verschieben**

**move board déplacer page** 

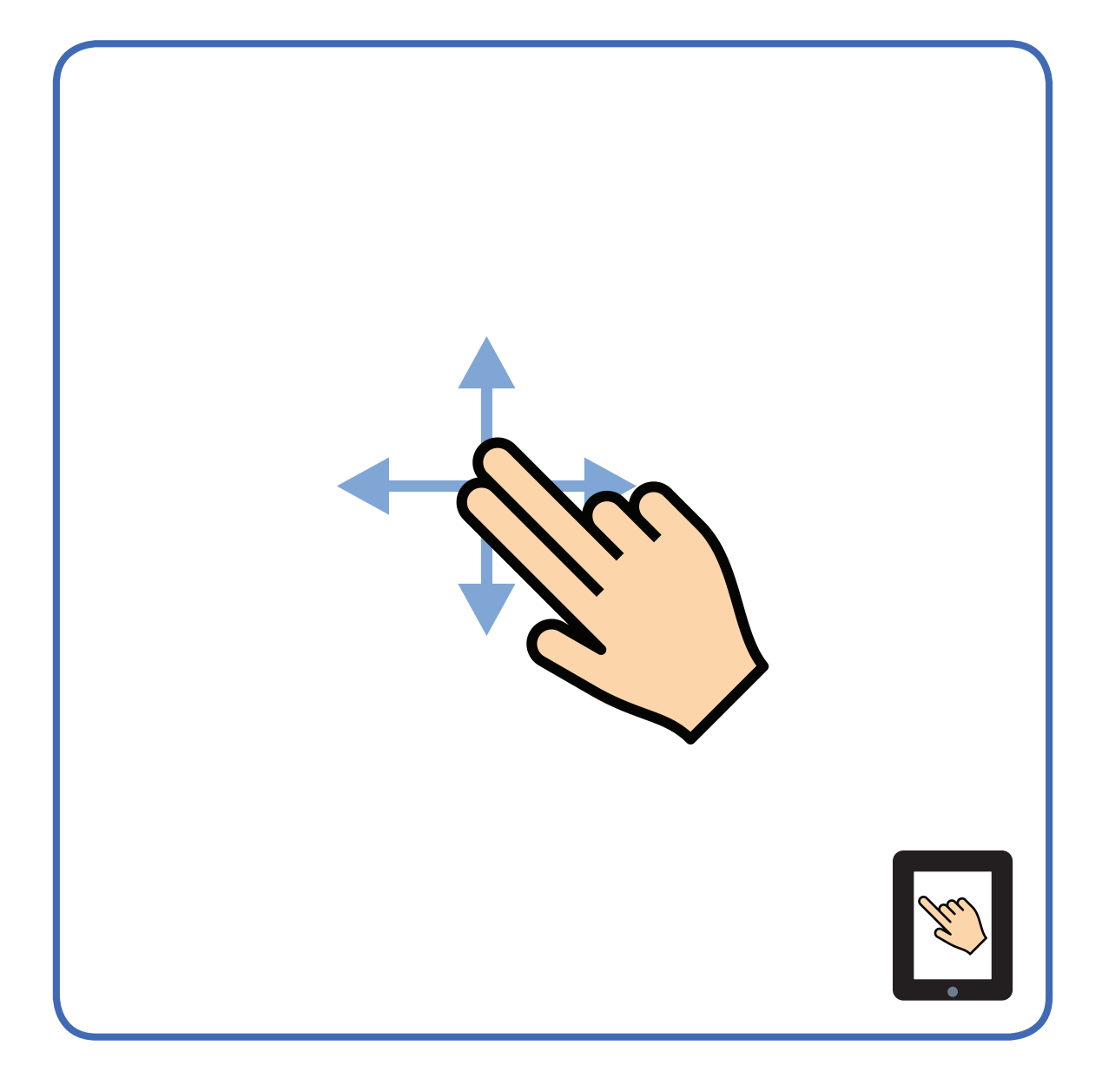

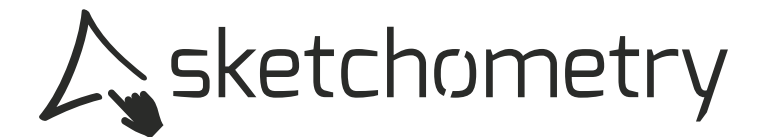

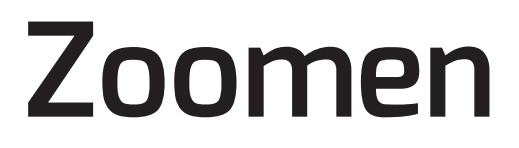

#### zoomer page zoom board

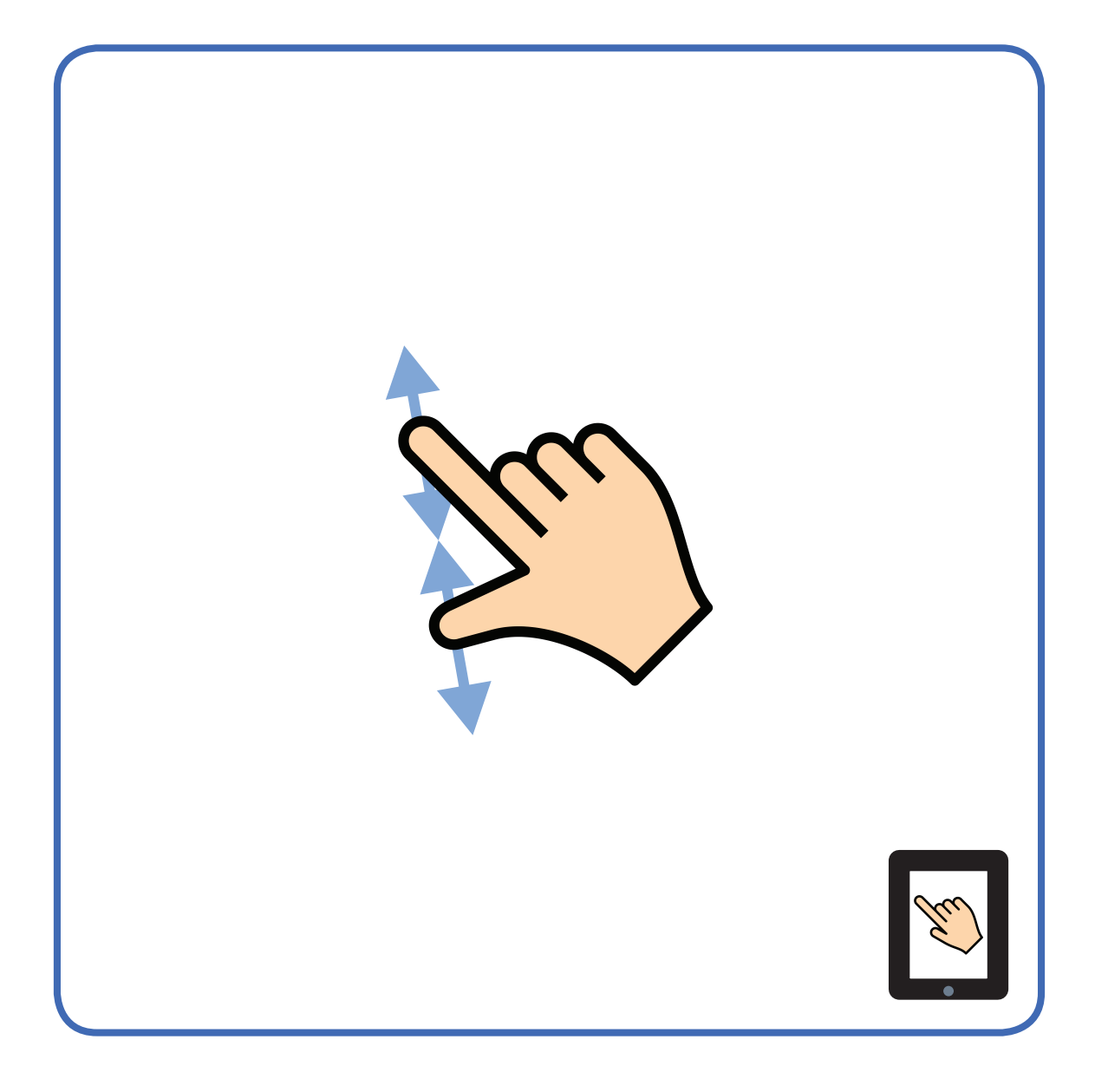

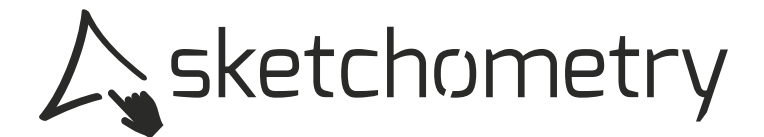